## **CEN**

# CWA 16926-7

# WORKSHOP

December 2022

# **AGREEMENT**

ICS 35.200; 35.240.15; 35.240.40

## **English version**

# Extensions for Financial Services (XFS) interface specification Release 3.50 - Part 7: Check Reader/Scanner Device Class Interface - Programmer's Reference

This CEN Workshop Agreement has been drafted and approved by a Workshop of representatives of interested parties, the constitution of which is indicated in the foreword of this Workshop Agreement.

The formal process followed by the Workshop in the development of this Workshop Agreement has been endorsed by the National Members of CEN but neither the National Members of CEN nor the CEN-CENELEC Management Centre can be held accountable for the technical content of this CEN Workshop Agreement or possible conflicts with standards or legislation.

This CEN Workshop Agreement can in no way be held as being an official standard developed by CEN and its Members.

This CEN Workshop Agreement is publicly available as a reference document from the CEN Members National Standard Bodies.

CEN members are the national standards bodies of Austria, Belgium, Bulgaria, Croatia, Cyprus, Czech Republic, Denmark, Estonia, Finland, France, Germany, Greece, Hungary, Iceland, Ireland, Italy, Latvia, Lithuania, Luxembourg, Malta, Netherlands, Norway, Poland, Portugal, Republic of North Macedonia, Romania, Serbia, Slovakia, Slovenia, Spain, Sweden, Switzerland, Türkiye and United Kingdom.

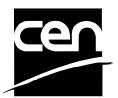

EUROPEAN COMMITTEE FOR STANDARDIZATION COMITÉ EUROPÉEN DE NORMALISATION EUROPÄISCHES KOMITEE FÜR NORMUNG

CEN-CENELEC Management Centre: Rue de la Science 23, B-1040 Brussels

# **Table of Contents**

| Ει | ıro | pean Foreword                                                | 4  |
|----|-----|--------------------------------------------------------------|----|
| 1. |     | Introduction                                                 | 8  |
|    | 1.1 | Background to Release 3.50                                   | 8  |
|    | 1.2 | XFS Service-Specific Programming                             | 8  |
| 2. |     | Check Readers and Scanners                                   | 10 |
| 3. |     | References                                                   | 11 |
| 4. |     | Info Commands                                                | 12 |
|    | 4.1 | WFS_INF_CHK_STATUS                                           | 12 |
|    | 4.2 | WFS_INF_CHK_CAPABILITIES                                     | 15 |
|    | 4.3 | WFS_INF_CHK_FORM_LIST                                        | 18 |
|    | 4.4 | WFS_INF_CHK_MEDIA_LIST                                       | 19 |
|    | 4.5 | WFS_INF_CHK_QUERY_FORM                                       | 20 |
|    | 4.6 | WFS_INF_CHK_QUERY_MEDIA                                      | 22 |
|    | 4.7 | WFS_INF_CHK_QUERY_FIELD                                      | 24 |
| 5. |     | Execute Commands                                             | 26 |
|    | 5.1 | WFS_CMD_CHK_PROCESS_FORM                                     | 26 |
|    | 5.2 | WFS_CMD_CHK_RESET                                            | 29 |
|    | 5.3 | WFS_CMD_CHK_SET_GUIDANCE_LIGHT                               | 30 |
|    | 5.4 | WFS_CMD_CHK_POWER_SAVE_CONTROL                               | 32 |
|    | 5.5 | WFS_CMD_CHK_SYNCHRONIZE_COMMAND                              | 33 |
| 6. |     | Events                                                       | 34 |
|    | 6.1 | WFS_EXEE_CHK_NOMEDIA                                         | 34 |
|    | 6.2 | WFS_EXEE_CHK_MEDIAINSERTED                                   | 35 |
|    | 6.3 | WFS_SRVE_CHK_MEDIAINSERTED                                   | 36 |
|    | 6.4 | WFS_EXEE_CHK_FIELDERROR                                      | 37 |
|    | 6.5 | WFS_EXEE_CHK_FIELDWARNING                                    | 38 |
|    | 6.6 | WFS_USRE_CHK_INKTHRESHOLD                                    | 39 |
|    | 6.7 | WFS_SRVE_CHK_MEDIADETECTED                                   | 40 |
|    | 6.8 | WFS_SRVE_CHK_DEVICEPOSITION                                  | 41 |
|    | 6.9 | WFS_SRVE_CHK_POWER_SAVE_CHANGE                               | 42 |
| 7. |     | Forms Language Usage                                         | 43 |
|    | 7.1 | Definition Syntax                                            | 44 |
|    | 7.2 | XFS form/media definition files in multi-vendor environments | 45 |
|    | 7.3 | Form and Media Measurements                                  | 46 |
|    | 7.4 | Form Definition                                              | 47 |

| 7.5 | Field Definition | 48 |
|-----|------------------|----|
| 7.6 | Media Definition | 51 |
| 8.  | C - Header file  | 52 |

## **European Foreword**

This CEN Workshop Agreement has been developed in accordance with the CEN-CENELEC Guide 29 "CEN/CENELEC Workshop Agreements – The way to rapid consensus" and with the relevant provisions of CEN/CENELEC Internal Regulations – Part 2. It was approved by a Workshop of representatives of interested parties on 2022-11-08, the constitution of which was supported by CEN following several public calls for participation, the first of which was made on 1998-06-24. However, this CEN Workshop Agreement does not necessarily include all relevant stakeholders.

The final text of this CEN Workshop Agreement was provided to CEN for publication on 2022-11-18.

The following organizations and individuals developed and approved this CEN Workshop Agreement:

- AURIGA SPA
- CIMA SPA
- DIEBOLD NIXDORF SYSTEMS GMBH
- FIS BANKING SOLUTIONS UK LTD (OTS)
- FUJITSU TECHNOLOGY SOLUTIONS
- GLORY LTD
- GRG BANKING EQUIPMENT HK CO LTD
- HITACHI CHANNEL SOLUTIONS CORP
- HYOSUNG TNS INC
- JIANGSU GUOGUANG ELECTRONIC INFORMATION TECHNOLOGY
- KAL
- KEBA HANDOVER AUTOMATION GMBH
- NCR FSG
- NEXUS SOFTWARE
- OBERTHUR CASH PROTECTION
- OKI ELECTRIC INDUSTRY SHENZHEN
- SALZBURGER BANKEN SOFTWARE
- SECURE INNOVATION
- SIGMA SPA

It is possible that some elements of this CEN/CWA may be subject to patent rights. The CEN-CENELEC policy on patent rights is set out in CEN-CENELEC Guide 8 "Guidelines for Implementation of the Common IPR Policy on Patents (and other statutory intellectual property rights based on inventions)". CEN shall not be held responsible for identifying any or all such patent rights.

The Workshop participants have made every effort to ensure the reliability and accuracy of the technical and non-technical content of CWA 16926-7, but this does not guarantee, either explicitly or implicitly, its correctness. Users of CWA 16926-7 should be aware that neither the Workshop participants, nor CEN can be held liable for damages

or losses of any kind whatsoever which may arise from its application. Users of CWA 16926-7 do so on their own responsibility and at their own risk.

The CWA is published as a multi-part document, consisting of:

Part 1: Application Programming Interface (API) - Service Provider Interface (SPI) - Programmer's Reference

Part 2: Service Classes Definition - Programmer's Reference

Part 3: Printer and Scanning Device Class Interface - Programmer's Reference

Part 4: Identification Card Device Class Interface - Programmer's Reference

Part 5: Cash Dispenser Device Class Interface - Programmer's Reference

Part 6: PIN Keypad Device Class Interface - Programmer's Reference

Part 7: Check Reader/Scanner Device Class Interface - Programmer's Reference

Part 8: Depository Device Class Interface - Programmer's Reference

Part 9: Text Terminal Unit Device Class Interface - Programmer's Reference

Part 10: Sensors and Indicators Unit Device Class Interface - Programmer's Reference

Part 11: Vendor Dependent Mode Device Class Interface - Programmer's Reference

Part 12: Camera Device Class Interface - Programmer's Reference

Part 13: Alarm Device Class Interface - Programmer's Reference

Part 14: Card Embossing Unit Device Class Interface - Programmer's Reference

Part 15: Cash-In Module Device Class Interface - Programmer's Reference

Part 16: Card Dispenser Device Class Interface - Programmer's Reference

Part 17: Barcode Reader Device Class Interface - Programmer's Reference

Part 18: Item Processing Module Device Class Interface - Programmer's Reference

Part 19: Biometrics Device Class Interface - Programmer's Reference

Parts 20 - 28: Reserved for future use.

Parts 29 through 47 constitute an optional addendum to this CWA. They define the integration between the SNMP standard and the set of status and statistical information exported by the Service Providers.

Part 29: XFS MIB Architecture and SNMP Extensions - Programmer's Reference

Part 30: XFS MIB Device Specific Definitions - Printer Device Class

Part 31: XFS MIB Device Specific Definitions - Identification Card Device Class

Part 32: XFS MIB Device Specific Definitions - Cash Dispenser Device Class

Part 33: XFS MIB Device Specific Definitions - PIN Keypad Device Class

Part 34: XFS MIB Device Specific Definitions - Check Reader/Scanner Device Class

Part 35: XFS MIB Device Specific Definitions - Depository Device Class

Part 36: XFS MIB Device Specific Definitions - Text Terminal Unit Device Class

Part 37: XFS MIB Device Specific Definitions - Sensors and Indicators Unit Device Class

Part 38: XFS MIB Device Specific Definitions - Camera Device Class

Part 39: XFS MIB Device Specific Definitions - Alarm Device Class

Part 40: XFS MIB Device Specific Definitions - Card Embossing Unit Class

Part 41: XFS MIB Device Specific Definitions - Cash-In Module Device Class

Part 42: Reserved for future use.

Part 43: XFS MIB Device Specific Definitions - Vendor Dependent Mode Device Class

Part 44: XFS MIB Application Management

Part 45: XFS MIB Device Specific Definitions - Card Dispenser Device Class

## CWA 16926-7:2022 (E)

- Part 46: XFS MIB Device Specific Definitions Barcode Reader Device Class
- Part 47: XFS MIB Device Specific Definitions Item Processing Module Device Class
- Part 48: XFS MIB Device Specific Definitions Biometrics Device Class
- Parts 49 60 are reserved for future use.
- Part 61: Application Programming Interface (API) Migration from Version 3.40 (CWA 16296:2020) to Version 3.50 (this CWA) Service Provider Interface (SPI) Programmer's Reference
- Part 62: Printer and Scanning Device Class Interface Migration from Version 3.40 (CWA 16296:2020) to Version 3.50 (this CWA) Programmer's Reference
- Part 63: Identification Card Device Class Interface Migration from Version 3.40 (CWA 16296:2020) to Version 3.50 (this CWA) Programmer's Reference
- Part 64: Cash Dispenser Device Class Interface Migration from Version 3.40 (CWA 16296:2020) to Version 3.50 (this CWA) Programmer's Reference
- Part 65: PIN Keypad Device Class Interface Migration from Version 3.40 (CWA 16296:2020) to Version 3.50 (this CWA) Programmer's Reference
- Part 66: Check Reader/Scanner Device Class Interface Migration from Version 3.40 (CWA 16296:2020) to Version 3.50 (this CWA) Programmer's Reference
- Part 67: Depository Device Class Interface Migration from Version 3.40 (CWA 16296:2020) to Version 3.50 (this CWA) Programmer's Reference
- Part 68: Text Terminal Unit Device Class Interface Migration from Version 3.40 (CWA 16296:2020) to Version 3.50 (this CWA) Programmer's Reference
- Part 69: Sensors and Indicators Unit Device Class Interface Migration from Version 3.40 (CWA 16296:2020) to Version 3.50 (this CWA) Programmer's Reference
- Part 70: Vendor Dependent Mode Device Class Interface Migration from Version 3.40 (CWA 16296:2020) to Version 3.50 (this CWA) Programmer's Reference
- Part 71: Camera Device Class Interface Migration from Version 3.40 (CWA 16296:2020) to Version 3.50 (this CWA) Programmer's Reference
- Part 72: Alarm Device Class Interface Migration from Version 3.40 (CWA 16296:2020) to Version 3.50 (this CWA) Programmer's Reference
- Part 73: Card Embossing Unit Device Class Interface Migration from Version 3.40 (CWA 16296:2020) to Version 3.50 (this CWA) Programmer's Reference
- Part 74: Cash-In Module Device Class Interface Migration from Version 3.40 (CWA 16296:2020) to Version 3.50 (this CWA) Programmer's Reference
- Part 75: Card Dispenser Device Class Interface Migration from Version 3.40 (CWA 16296:2020) to Version 3.50 (this CWA) Programmer's Reference
- Part 76: Barcode Reader Device Class Interface Migration from Version 3.40 (CWA 16296:2020) to Version 3.50 (this CWA) Programmer's Reference
- Part 77: Item Processing Module Device Class Interface Migration from Version 3.40 (CWA 16296:2020) to Version 3.50 (this CWA) Programmer's Reference
- Part 78: Biometric Device Class Interface Migration from Version 3.40 (CWA 16296:2020) to Version 3.50 (this CWA) Programmer's Reference

In addition to these Programmer's Reference specifications, the reader of this CWA is also referred to a complementary document, called Release Notes. The Release Notes contain clarifications and explanations on the CWA specifications, which are not requiring functional changes. The current version of the Release Notes is available online from: <a href="https://www.cencenelec.eu/areas-of-work/cen-sectors/digital-society-cen/cwa-download-area/">https://www.cencenelec.eu/areas-of-work/cen-sectors/digital-society-cen/cwa-download-area/</a>.

The information in this document represents the Workshop's current views on the issues discussed as of the date of publication. It is provided for informational purposes only and is subject to change without notice. CEN makes no warranty, express or implied, with respect to this document.

## Revision History:

| 3.00 | October 18, 2000  | Initial Release.                                                                                    |
|------|-------------------|----------------------------------------------------------------------------------------------------|
| 3.10 | November 29, 2007 | For a description of changes from version 3.00 to version 3.10 see the CHK 3.10 Migration document. |
| 3.20 | March 2, 2011     | For a description of changes from version 3.10 to version 3.20 see the CHK 3.20 Migration document. |
| 3.30 | March 19, 2015    | For a description of changes from version 3.20 to version 3.30 see the CHK 3.30 Migration document. |
| 3.40 | December 06, 2019 | For a description of changes from version 3.30 to version 3.40 see the CHK 3.40 Migration document. |
| 3.50 | November 18, 2022 | For a description of changes from version 3.40 to version 3.50 see the CHK 3.50 Migration document. |

## 1. Introduction

## 1.1 Background to Release 3.50

The CEN/XFS Workshop aims to promote a clear and unambiguous specification defining a multi-vendor software interface to financial peripheral devices. The XFS (eXtensions for Financial Services) specifications are developed within the CEN (European Committee for Standardization/Information Society Standardization System) Workshop environment. CEN Workshops aim to arrive at a European consensus on an issue that can be published as a CEN Workshop Agreement (CWA).

The CEN/XFS Workshop encourages the participation of both banks and vendors in the deliberations required to create an industry standard. The CEN/XFS Workshop achieves its goals by focused sub-groups working electronically and meeting quarterly.

Release 3.50 of the XFS specification is based on a C API and is delivered with the continued promise for the protection of technical investment for existing applications. This release of the specification extends the functionality and capabilities of the existing devices covered by the specification:

- Addition of E2E security
- PIN Password Entry

## 1.2 XFS Service-Specific Programming

The service classes are defined by their service-specific commands and the associated data structures, error codes, messages, etc. These commands are used to request functions that are specific to one or more classes of Service Providers, but not all of them, and therefore are not included in the common API for basic or administration functions.

When a service-specific command is common among two or more classes of Service Providers, the syntax of the command is as similar as possible across all services, since a major objective of XFS is to standardize function codes and structures for the broadest variety of services. For example, using the **WFSExecute** function, the commands to read data from various services are as similar as possible to each other in their syntax and data structures.

In general, the specific command set for a service class is defined as a superset of the specific capabilities likely to be provided by the developers of the services of that class; thus any particular device will normally support only a subset of the defined command set.

There are three cases in which a Service Provider may receive a service-specific command that it does not support:

The requested capability is defined for the class of Service Providers by the XFS specification, the particular vendor implementation of that service does not support it, and the unsupported capability is *not* considered to be fundamental to the service. In this case, the Service Provider returns a successful completion, but does no operation. An example would be a request from an application to turn on a control indicator on a passbook printer; the Service Provider recognizes the command, but since the passbook printer it is managing does not include that indicator, the Service Provider does no operation and returns a successful completion to the application.

The requested capability is defined for the class of Service Providers by the XFS specification, the particular vendor implementation of that service does not support it, and the unsupported capability *is* considered to be fundamental to the service. In this case, a WFS\_ERR\_UNSUPP\_COMMAND error for Execute commands or WFS\_ERR\_UNSUPP\_CATEGORY error for Info commands is returned to the calling application. An example would be a request from an application to a cash dispenser to retract items where the dispenser hardware does not have that capability; the Service Provider recognizes the command but, since the cash dispenser it is managing is unable to fulfil the request, returns this error.

The requested capability is *not* defined for the class of Service Providers by the XFS specification. In this case, a WFS\_ERR\_INVALID\_COMMAND error for Execute commands or WFS\_ERR\_INVALID\_CATEGORY error for Info commands is returned to the calling application.

This design allows implementation of applications that can be used with a range of services that provide differing subsets of the functionalities that are defined for their service class. Applications may use the **WFSGetInfo** and **WFSAsyncGetInfo** commands to inquire about the capabilities of the service they are about to use, and modify their behavior accordingly, or they may use functions and then deal with error returns to make decisions as to how to use the service.

## 2. Check Readers and Scanners

This specification describes the XFS service class of check readers and scanners. Check image scanners are treated as a special case of check readers, i.e. image-enabled instances of the latter. This class includes devices with a range of features, from small hand-held read-only devices through which checks are manually swiped one at a time, to desktop units which automatically feed the check one at a time; recording the MICR data and check image, and endorse or encode the check. The specification of this service class includes definitions of the service-specific commands that can be issued, using the WFSAsyncExecute, WFSExecute, WFSGetInfo and WFSAsyncGetInfo functions.

In the U.S., checks are always encoded in magnetic ink for reading by Magnetic Ink Character Recognition (MICR), and a single font is always used. In Europe some countries use MICR and some use Optical Character Recognition (OCR) character sets, with different fonts, for their checks.

In all countries, typical fields found encoded on a check include the bank ID number and the account number. Part of the processing done by the bank is to also encode the amount on the check, usually done by having an operator enter the handwritten or typewritten face amount on a numeric keypad.

This service class is currently defined only for attended branch service.

# 3. References

1. XFS Application Programming Interface (API)/Service Provider Interface (SPI), Programmer's Reference Revision 3.50

# 4. Info Commands

## 4.1 WFS\_INF\_CHK\_STATUS

**Description** This function is used to query the status of the device and the service.

Input Param None.

Output Param LPWFSCHKSTATUS lpStatus;

```
\verb|struct _wfs_chk_status| \\
     WORD
                     fwDevice;
     WORD
                     fwMedia;
     WORD
                     fwInk;
     LPSTR
                     lpszExtra;
                     dwGuidLights[WFS_CHK_GUIDLIGHTS SIZE];
     DWORD
                     wDevicePosition;
     WORD
     USHORT
                     usPowerSaveRecoveryTime;
     WORD
                     wAntiFraudModule;
     } WFSCHKSTATUS, *LPWFSCHKSTATUS;
```

*fwDevice* 

Specifies the state of the check reader device as one of:

| Value                     | Meaning                                                                                                    |
|---------------------------|----------------------------------------------------------------------------------------------------|
| WFS_CHK_DEVONLINE         | The device is online (i.e. powered on and operable).                                                                                                    |
| WFS_CHK_DEVOFFLINE        | The device is offline (e.g. the operator has taken the device offline by turning a switch).                                                                                               |
| WFS_CHK_DEVPOWEROFF       | The device is powered off or physically not connected.                                                                                                    |
| WFS_CHK_DEVNODEVICE       | There is no device intended to be there; e.g. this type of self service machine does not contain such a device or it is internally not configured.                                        |
| WFS_CHK_DEVHWERROR        | The device is inoperable due to a hardware error.                                                                                                    |
| WFS_CHK_DEVUSERERROR      | The device is inoperable because a person is preventing proper device operation.                                                                                                    |
| WFS_CHK_DEVBUSY           | The device is busy and unable to process an execute command at this time.                                                                                                    |
| WFS_CHK_DEVFRAUDATTEMPT   | The device is present but is inoperable because it has detected a fraud attempt.                                                                                                    |
| WFS_CHK_DEVPOTENTIALFRAUD | The device has detected a potential fraud attempt and is capable of remaining in service. In this case the application should make the decision as to whether to take the device offline. |

fwMedia

Specifies the status of the media in the check reader as one of:

| Value                   | Meaning                                                                               |
|-------------------------|---------------------------------------------------------------------------------------|
| WFS_CHK_MEDIANOTSUPP    | The capability to report the state of the check media is not supported by the device. |
| WFS CHK MEDIANOTPRESENT | No media is inserted in device.                                                       |
| WFS_CHK_MEDIAREQUIRED   | Insertion of media required.                                                          |
| WFS_CHK_MEDIAPRESENT    | Media inserted in device.                                                             |
| WFS_CHK_MEDIAJAMMED     | Media jam in device.                                                                  |
|                         |                                                                                       |

fwInk

Specifies the status of the ink in the check reader as one of:

| Value              | Meaning                                 |
|--------------------|-----------------------------------------|
| WFS_CHK_INKNOTSUPP | Capability not supported by the device. |

| WFS_CHK_INKFULL | Ink supply in device is full.  |
|-----------------|--------------------------------|
| WFS_CHK_INKLOW  | Ink supply in device is low.   |
| WFS_CHK_INKOUT  | Ink supply in device is empty. |

#### lpszExtra

Pointer to a list of vendor-specific, or any other extended, information. The information is returned as a series of "key=value" strings so that it is easily extensible by Service Providers. Each string is null-terminated, with the final string terminating with two null characters. An empty list may be indicated by either a NULL pointer or a pointer to two consecutive null characters.

## dwGuidLights [...]

Specifies the state of the guidance light indicators. A number of guidance light types are defined below. Vendor specific guidance lights are defined starting from the end of the array. The maximum guidance light index is WFS CHK GUIDLIGHTS MAX.

## Specifies the state of the guidance light indicator as

WFS\_CHK\_GUIDANCE\_NOT\_AVAILABLE, WFS\_CHK\_GUIDANCE\_OFF or a combination of the following flags consisting of one type B, optionally one type C and optionally one type D.

| Value                          | Meaning                          | Type |
|--------------------------------|----------------------------------|------|
| WFS_CHK_GUIDANCE_NOT_AVAILABLE | The status is not available.     | A    |
| WFS_CHK_GUIDANCE_OFF           | The light is turned off.         | A    |
| WFS_CHK_GUIDANCE_SLOW_FLASH    | The light is blinking slowly.    | В    |
| WFS_CHK_GUIDANCE_MEDIUM_FLASH  | The light is blinking medium     | В    |
|                                | frequency.                       |      |
| WFS_CHK_GUIDANCE_QUICK_FLASH   | The light is blinking quickly.   | В    |
| WFS_CHK_GUIDANCE_CONTINUOUS    | The light is turned on           | В    |
|                                | continuous (steady).             |      |
| WFS_CHK_GUIDANCE_RED           | The light is red.                | C    |
| WFS_CHK_GUIDANCE_GREEN         | The light is green.              | C    |
| WFS_CHK_GUIDANCE_YELLOW        | The light is yellow.             | C    |
| WFS_CHK_GUIDANCE_BLUE          | The light is blue.               | C    |
| WFS_CHK_GUIDANCE_CYAN          | The light is cyan.               | C    |
| WFS_CHK_GUIDANCE_MAGENTA       | The light is magenta.            | C    |
| WFS_CHK_GUIDANCE_WHITE         | The light is white.              | C    |
| WFS_CHK_GUIDANCE_ENTRY         | The light is in the entry state. | D    |
| WFS_CHK_GUIDANCE_EXIT          | The light is in the exit state.  | D    |

## dwGuidLights [WFS\_CHK\_GUIDANCE\_CHECKUNIT]

Specifies the state of the guidance light indicator on the check processing unit.

## wDevicePosition

Specifies the device position. The device position value is independent of the *fwDevice* value, e.g. when the device position is reported as WFS\_CHK\_DEVICENOTINPOSITION, *fwDevice* can have any of the values defined above (including WFS\_CHK\_DEVONLINE or WFS\_CHK\_DEVOFFLINE). If the device is not in its normal operating position (i.e. WFS\_CHK\_DEVICEINPOSITION) then media may not be presented through the normal customer interface. This value is one of the following values:

| Value                       | Meaning                                                                                            |
|-----------------------------|----------------------------------------------------------------------------------------------------|
| WFS_CHK_DEVICEINPOSITION    | The device is in its normal operating position, or is fixed in place and cannot be moved.          |
| WFS_CHK_DEVICENOTINPOSITION | The device has been removed from its normal operating position.                                    |
| WFS_CHK_DEVICEPOSUNKNOWN    | Due to a hardware error or other condition,<br>the position of the device cannot be<br>determined. |
| WFS_CHK_DEVICEPOSNOTSUPP    | The physical device does not have the capability of detecting the position.                        |

## CWA 16926-7:2022 (E)

usPowerSaveRecoveryTime

Specifies the actual number of seconds required by the device to resume its normal operational state from the current power saving mode. This value is zero if either the power saving mode has not been activated or no power save control is supported.

#### wAntiFraudModule

Specifies the state of the anti-fraud module as one of the following values:

| Value                     | Meaning                                      |
|---------------------------|----------------------------------------------|
| WFS_CHK_AFMNOTSUPP        | No anti-fraud module is available.           |
| WFS_CHK_AFMOK             | Anti-fraud module is in a good state and no  |
|                           | foreign device is detected.                  |
| WFS_CHK_AFMINOP           | Anti-fraud module is inoperable.             |
| WFS_CHK_AFMDEVICEDETECTED | Anti-fraud module detected the presence of a |
|                           | foreign device.                              |
| WFS_CHK_AFMUNKNOWN        | The state of the anti-fraud module cannot be |
|                           | determined.                                  |

#### **Error Codes**

Only the generic error codes defined in [Ref. 1] can be generated by this command.

## Comments

Applications which require or expect specific information to be present in the *lpszExtra* parameter may not be device or vendor-independent.

In the case where communications with the device has been lost, the *fwDevice* field will report WFS\_CHK\_DEVPOWEROFF when the device has been removed or WFS\_CHK\_DEVHWERROR if the communications are unexpectedly lost. All other fields should contain a value based on the following rules and priority:

- 1. Report the value as unknown.
- 2. Report the value as a general h/w error.
- 3. Report the value as the last known value.

## 4.2 WFS\_INF\_CHK\_CAPABILITIES

**Description** This function is used to request device capability information.

Input Param None.

110110.

## Output Param LPWFSCHKCAPS lpCaps;

```
typedef struct _wfs_chk_caps
     WORD
                           wClass:
     WORD
                           fwType;
     BOOL
                           bCompound;
     BOOL
                           bMICR;
     BOOL
                           bock;
     BOOL
                           bAutoFeed;
     BOOL
                           bEndorser;
     BOOL
                           bEncoder;
                           fwStamp;
     WORD
     WORD
                           wImageCapture;
     LPSTR
                           lpszFontNames;
     LPSTR
                           lpszEncodeNames;
     WORD
                           fwCharSupport;
     LPSTR
                           lpszExtra;
     DWORD
                           dwGuidLights[WFS_CHK_GUIDLIGHTS_SIZE];
     BOOL
                           bPowerSaveControl;
                           bAntiFraudModule;
     BOOL
                           lpdwSynchronizableCommands;
     LPDWORD
     } WFSCHKCAPS, *LPWFSCHKCAPS;
```

*fwClass* 

Specifies the logical service class as WFS SERVICE CLASS CHK.

fwTvpe

Specifies the type of the physical device; only current value is WFS CHK TYPECHK.

*bCompound* 

Specifies whether the logical device is part of a compound physical device.

**bMICR** 

TRUE if the device can read MICR on checks.

**bOCR** 

TRUE if the device can read OCR on checks.

**bAutoFeed** 

TRUE if the device has autofeed capability; FALSE if only manual feed.

bEndorser

TRUE if a programmable endorser is present.

bEncoder

TRUE if an encoder is present.

fwStamr.

Specifies the physical dimensions of the check where the endorser stamp can be used. A single value can be returned.

| Value              | Meaning                                    |
|--------------------|--------------------------------------------|
| WFS_CHK_STAMPNONE  | Device cannot stamp/endorse check.         |
| WFS_CHK_STAMPFRONT | Device can stamp/endorse front of check.   |
| WFS_CHK_STAMPBACK  | Device can stamp/endorse back of check.    |
| WFS_CHK_STAMPBOTH  | Device can stamp/endorse both sides of the |
|                    | check.                                     |

wImageCapture

Specifies the physical dimensions that can be image captured. A single value can be returned.

| Value            | Meaning                      |
|------------------|------------------------------|
| WFS_CHK_ICAPNONE | Device cannot capture image. |

| WFS | _CHK_ | _ICAPFRONT |
|-----|-------|------------|
| WFS | CHK   | ICAPBACK   |
| WFS | _CHK_ | _ICAPBOTH  |

Device can image capture front of check. Device can image capture back of check. Device can image capture both sides of the check.

## *lpszFontNames*

The names of the fonts supported for reading; each is terminated with a null and the string is terminated with two nulls. Reserved font names include CMC7 and E13B.

#### *lpszEncodeNames*

The names of the fonts supported for encoding; each is terminated with a null and the string is terminated with two nulls.

## *fwCharSupport*

One or more flags specifying the Character Sets, in addition to single byte ASCII, that is supported by the Service Provider:

| Value           | Meaning                             |
|-----------------|-------------------------------------|
| WFS_CHK_ASCII   | ASCII is supported for XFS forms.   |
| WFS_CHK_UNICODE | UNICODE is supported for XFS forms. |

For *fwCharSupport*, a Service Provider can support ONLY ASCII forms or can support BOTH ASCII and UNICODE forms. A Service Provider cannot support UNICODE forms without also supporting ASCII forms.

## *lpszExtra*

Pointer to a list of vendor-specific, or any other extended, information. The information is returned as a series of "key=value" strings so that it is easily extensible by Service Providers. Each string is null-terminated, with the final string terminating with two null characters. An empty list may be indicated by either a NULL pointer or a pointer to two consecutive null characters.

## dwGuidLights [...]

Specifies which guidance lights are available. A number of guidance light types are defined below. Vendor specific guidance lights are defined starting from the end of the array. The maximum guidance light index is WFS CHK GUIDLIGHTS MAX.

In addition to supporting specific flash rates and colors, some guidance lights also have the capability to show directional movement representing "entry" and "exit". The "entry" state gives the impression of leading a user to place media into the device. The "exit" state gives the impression of ejection from a device to a user and would be used for retrieving media from the device.

The elements of this array are specified as a combination of the following flags and indicate all of the possible flash rates (type B), colors (type C) and directions (type D) that the guidance light indicator is capable of handling. If the guidance light indicator only supports one color then no value of type C is returned. If the guidance light indicator does not support direction then no value of type D is returned. A value of WFS\_CHK\_GUIDANCE\_NOT\_AVAILABLE indicates that the device has no guidance light indicator or the device controls the light directly with no application control possible.

| Value                          | Meaning                            | Туре |
|--------------------------------|------------------------------------|------|
| WFS_CHK_GUIDANCE_NOT_AVAILABLE | There is no guidance light control | A    |
|                                | available at this position.        |      |
| WFS_CHK_GUIDANCE_OFF           | The light can be off.              | В    |
| WFS_CHK_GUIDANCE_SLOW_FLASH    | The light can blink slowly.        | В    |
| WFS_CHK_GUIDANCE_MEDIUM_FLASH  | The light can blink medium         | В    |
|                                | frequency.                         |      |
| WFS_CHK_GUIDANCE_QUICK_FLASH   | The light can blink quickly.       | В    |
| WFS_CHK_GUIDANCE_CONTINUOUS    | The light can be continuous        | В    |
|                                | (steady).                          |      |
| WFS_CHK_GUIDANCE_RED           | The light can be red.              | C    |
| WFS_CHK_GUIDANCE_GREEN         | The light can be green.            | C    |
| WFS_CHK_GUIDANCE_YELLOW        | The light can be yellow.           | C    |
| WFS_CHK_GUIDANCE_BLUE          | The light can be blue.             | C    |
| WFS_CHK_GUIDANCE_CYAN          | The light can be cyan.             | C    |
| WFS_CHK_GUIDANCE_MAGENTA       | The light can be magenta.          | C    |
|                                |                                    |      |

| WFS_CHK_GUIDANCE_WHITE | The light can be white.              | C |
|------------------------|--------------------------------------|---|
| WFS_CHK_GUIDANCE_ENTRY | The light can be in the entry state. | D |
| WFS_CHK_GUIDANCE_EXIT  | The light can be in the exit state.  | D |

## dwGuidLights [WFS CHK GUIDANCE CHECKUNIT]

Specifies whether the guidance light indicator on the check processing unit is available.

## bPowerSaveControl

Specifies whether power saving control is available. This can either be TRUE if available or FALSE if not available.

## bAntiFraudModule

Specifies whether the anti-fraud module is available. This can either be TRUE if available or FALSE if not available.

## lpdwSynchronizableCommands

Pointer to a zero-terminated list of DWORDs which contains the execute command IDs that can be synchronized. If no execute command can be synchronized then this parameter will be NULL.

#### **Error Codes**

Only the generic error codes defined in [Ref. 1] can be generated by this command.

## **Comments**

The font names are standardized so that applications can check for standard literals, e.g.: CMC7, E13B. Reserved OCR font names are TBD due to numerous local variants (i.e. OCRA and OCRB are not enough).

Applications which require or expect specific information to be present in the *lpszExtra* parameter may not be device or vendor-independent.

# 4.3 WFS\_INF\_CHK\_FORM\_LIST

**Description** This function is used to retrieve the list of forms available to the service.

Input Param None.

Output Param LPSTR lpszFormList;

lpszFormList

Points to a list of null-terminated form names, with the final name terminating with two null

characters.

**Error Codes** Only the generic error codes defined in [Ref. 1] can be generated by this command.

# 4.4 WFS\_INF\_CHK\_MEDIA\_LIST

**Description** This command is used to retrieve the list of media definitions available on the device.

Input Param None.

Output Param LPSTR lpszMediaList;

lpszMediaList

Pointer to a list of null-terminated media names, with the final name terminating with two null

characters.

**Error Codes** Only the generic error codes defined in [Ref. 10] can be generated by this command.

**Comments** None.

## 4.5 WFS\_INF\_CHK\_QUERY\_FORM

**Description** This function is used to retrieve the details on the definition of a specified form.

Input Param LPSTR lpszFormName;

*lpszFormName* 

Pointer to the null-terminated name of the form on which to retrieve details.

## Output Param LPWFSCHKFRMHEADER lpFormHeader;

```
typedef struct _wfs_chk_frm_header
     LPSTR
                      lpszFormName;
     WORD
                      wBase:
     WORD
                      wUnitX;
     WORD
                      wUnitY;
     WORD
                      wWidth;
     WORD
                      wHeight;
                      wAlignment;
     WORD
                      wOffsetX;
     WORD
     WORD
                      wOffsetY;
                      wVersionMajor;
     WORD
     WORD
                      wVersionMinor;
     WORD
                      fwCharSupport;
     LPSTR
                      lpszFields;
     } WFSCHKFRMHEADER, *LPWFSCHKFRMHEADER;
```

#### lpszFormName

Specifies the null-terminated name of the form.

#### wRase

Specifies the base unit of measurement of the form and can be one of the following:

| Value             | Meaning                            |
|-------------------|------------------------------------|
| WFS_CHK_INCH      | The base unit is inches.           |
| WFS_CHK_MM        | The base unit is millimeters.      |
| WFS_CHK_ROWCOLUMN | The base unit is rows and columns. |

#### wUnitX

Specifies the horizontal resolution of the base units as a fraction of the *wBase* value. For example, a value of 16 applied to the base unit WFS\_CHK\_INCH means that the base horizontal resolution is 1/16".

## wUnitY

Specifies the vertical resolution of the base units as a fraction of the *wBase* value. For example, a value of 10 applied to the base unit WFS\_CHK\_MM means that the base vertical resolution is 0.1 mm.

## wWidth

Specifies the width of the form in terms of the base horizontal resolution.

## wHeight

Specifies the height of the form in terms of the base vertical resolution.

## wAlignment

Specifies the relative alignment of the form on the media and can be one of the following:

| Value               | Meaning                                     |
|---------------------|---------------------------------------------|
| WFS_CHK_TOPLEFT     | The form is aligned relative to the top and |
|                     | left edges of the media.                    |
| WFS_CHK_TOPRIGHT    | The form is aligned relative to the top and |
|                     | right edges of the media.                   |
| WFS_CHK_BOTTOMLEFT  | The form is aligned relative to the bottom  |
|                     | and left edges of the media.                |
| WFS_CHK_BOTTOMRIGHT | The form is aligned relative to the bottom  |
|                     | and right edges of the media.               |

## wOffsetX

Specifies the horizontal offset of the position of the top-left corner of the form, relative to the left or right edge specified by *wAlignment*. This value is specified in terms of the base horizontal resolution and is always positive.

## wOffsetY

Specifies the vertical offset of the position of the top-left corner of the form, relative to the top or bottom edge specified by *wAlignment*. This value is specified in terms of the base vertical resolution and is always positive.

## wVersionMajor

Specifies the major version of the form.

## wVersionMinor

Specifies the minor version of the form.

## fwCharSupport

A single flag specifying the Character Set in which the form is encoded:

| Value           | Meaning                                  |
|-----------------|------------------------------------------|
| WFS_CHK_ASCII   | ASCII is supported for XFS forms initial |
|                 | data values and FORMAT strings.          |
| WFS_CHK_UNICODE | UNICODE is supported for XFS forms       |
|                 | initial data values and FORMAT strings.  |

## *lpszFields*

Pointer to a list of null-terminated field names, with the final name terminating with two null characters.

## **Error Codes**

In addition to the generic error codes defined in [Ref. 1], the following error codes can be generated by this command:

| Value                    | Meaning                             |
|--------------------------|-------------------------------------|
| WFS_ERR_CHK_FORMNOTFOUND | The specified form cannot be found. |
| WFS_ERR_CHK_FORMINVALID  | The specified form is invalid.      |

## 4.6 WFS\_INF\_CHK\_QUERY\_MEDIA

**Description** This command is used to retrieve details of the definition of a specified media.

Input Param LPSTR lpszMediaName;

lpszMediaName

Pointer to the null-terminated media name about which to retrieve details.

## Output Param LPWFSCHKFRMMEDIA lpFormMedia;

```
typedef struct _wfs_chk_frm_media
     WORD
                      fwMediaType;
     WORD
                      wBase:
                      wUnitX;
     WORD
     WORD
                      wUnitY;
     WORD
                      wSizeWidth;
     WORD
                      wSizeHeight;
     WORD
                      wCheckAreaX:
     WORD
                      wCheckAreaY;
     WORD
                      wCheckAreaWidth;
     WORD
                      wCheckAreaHeight;
     WORD
                      wRestrictedAreaX;
     WORD
                      wRestrictedAreaY;
     WORD
                      wRestrictedAreaWidth;
                      wRestrictedAreaHeight;
     } WFSCHKFRMMEDIA, *LPWFSCHKFRMMEDIA;
```

## fwMediaType

Specifies the type of media as one of the following flags:

| Value              | Meaning      |
|--------------------|--------------|
| WFS CHK MEDIACHECK | Check media. |

## wBase

Specifies the base unit of measurement of the form and can be one of the following:

| Value             | Meaning                            |
|-------------------|------------------------------------|
| WFS_CHK_INCH      | The base unit is inches.           |
| WFS_CHK_MM        | The base unit is millimeters.      |
| WFS_CHK_ROWCOLUMN | The base unit is rows and columns. |

## wUnitX

Specifies the horizontal resolution of the base units as a fraction of the *wBase* value. For example, a value of 16 applied to the base unit WFS\_CHK\_INCH means that the base horizontal resolution is 1/16".

#### wUnitY

Specifies the vertical resolution of the base units as a fraction of the *wBase* value. For example, a value of 10 applied to the base unit WFS\_CHK\_MM means that the base vertical resolution is 0.1 mm.

## wSizeWidth

Specifies the width of the media in terms of the base horizontal resolution.

#### wSizeHeigh

Specifies the height of the media in terms of the base vertical resolution.

## wCheckAreaX

Specifies the horizontal offset of the Check area relative to the top left corner of the media in terms of the base horizontal resolution.

#### wCheckAreaY

Specifies the vertical offset of the Check area relative to the top left corner of the media in terms of the base vertical resolution.

## wCheckAreaWidth

Specifies the Check area width of the media in terms of the base horizontal resolution.

wCheckAreaHeight

Specifies the Check area height of the media in terms of the base vertical resolution.

wRestrictedAreaX

Specifies the horizontal offset of the restricted area relative to the top left corner of the media in terms of the base horizontal resolution.

wRestrictedAreaY

Specifies the vertical offset of the restricted area relative to the top left corner of the media in terms of the base vertical resolution.

wRestrictedAreaWidth

Specifies the restricted area width of the media in terms of the base horizontal resolution.

wRestrictedAreaHeight

Specifies the restricted area height of the media in terms of the base vertical resolution.

**Error Codes** 

In addition to the generic error codes defined in [Ref. 1], the following error codes can be generated by this command:

| Value                     | Meaning                                         |
|---------------------------|-------------------------------------------------|
| WFS_ERR_CHK_MEDIANOTFOUND | The specified media definition cannot be found. |
| WFS_ERR_CHK_MEDIAINVALID  | The specified media definition is invalid.      |

**Comments** None.

## WFS\_INF\_CHK\_QUERY FIELD

#### **Description**

This function is used to retrieve details on the definition of a single or all fields on a specified form.

## **Input Param**

## LPWFSCHKQUERYFIELD lpQueryField;

```
typedef struct wfs chk query field
     {
     LPSTR
                     lpszFormName;
     LPSTR
                     lpszFieldName;
     } WFSCHKQUERYFIELD, *LPWFSCHKQUERYFIELD;
```

## lpszFormName

Points to the null-terminated form name.

## lpszFieldName

Pointer to the null-terminated name of the field about which to retrieve details.

If the value of *lpszFieldName* is a NULL pointer, then details are retrieved for all fields on the form. Depending upon whether the form is encoded in UNICODE representation either the IpszInitialValue or IpszUNICODEInitialValue output fields are used to retrieve the field Initial Value.

## Output Param LPWFSCHKFRMFIELD \*lppFields;

#### lppFields

Pointer to a null-terminated array of pointers to WFSCHKFRMFIELD structures:

```
typedef struct _wfs_chk_frm_field
     LPSTR
                     lpszFieldName;
     WORD
                     fwType;
     WORD
                     fwClass;
     WORD
                      fwAccess;
     WORD
                     fwOverflow;
     LPSTR
                     lpszInitialValue;
     LPWSTR
                     lpszUNICODEInitialValue;
     LPSTR
                     lpszFormat;
                     lpszUNICODEFormat;
     LPWSTR
     } WFSCHKFRMFIELD, *LPWFSCHKFRMFIELD;
```

#### lpszFieldName

Pointer to the null-terminated field name.

## fwType

Specifies the type of field and can be one of the following:

| Meaning                                |
|----------------------------------------|
| A text field.                          |
| A Magnetic Ink Character Recognition   |
| (MICR) field.                          |
| An Optical Character Recognition (OCR) |
| field.                                 |
| A graphic field.                       |
|                                        |

## **fwClass**

Specifies the class of the field and can be one of the following:

| Value                 | Meaning                                        |
|-----------------------|------------------------------------------------|
| WFS_CHK_CLASSSTATIC   | The field data cannot be set by the            |
|                       | application.                                   |
| WFS_CHK_CLASSOPTIONAL | The field data can be set by the application.  |
| WFS_CHK_CLASSREQUIRED | The field data must be set by the application. |

#### **fwAccess**

Specifies whether the field is to be used for input, output, or both and can be a combination of the following bit-flags:

| Value               | Meaning                       |
|---------------------|-------------------------------|
| WFS_CHK_ACCESSREAD  | The field is used for input.  |
| WFS_CHK_ACCESSWRITE | The field is used for output. |

## fwOverflow

Specifies how an overflow of field data should be handled and can be one of the following:

| Value                | Meaning                                        |
|----------------------|------------------------------------------------|
| WFS_CHK_OVFTERMINATE | Return an error and terminate printing of the  |
|                      | form.                                          |
| WFS_CHK_OVFTRUNCATE  | Truncate the field data to fit in the field.   |
| WFS CHK OVFBESTFIT   | Fit the text in the field.                     |
| WFS CHK OVFOVERWRITE | Print the field data beyond the extents of the |
|                      | field boundary.                                |
| WFS CHK OVFWORDWRAP  | If the field can hold more than one line the   |
|                      | text is wrapped around.                        |

## lpszInitialValue

The initial value of the field when the field is written as output.

## lpszUNICODEInitialValue

The initial value of the field when form is encoded in UNICODE.

#### lpszFormat

Format string as defined in the form for this field.

## lpszUNICODEFormat

Format string as defined in the form for this field when form is encoded in UNICODE.

## **Error Codes**

In addition to the generic error codes defined in [Ref. 1], the following error codes can be generated by this command:

| Value                     | Meaning                                     |
|---------------------------|---------------------------------------------|
| WFS_ERR_CHK_FORMNOTFOUND  | The specified form cannot be found.         |
| WFS_ERR_CHK_FORMINVALID   | The specified form is invalid.              |
| WFS_ERR_CHK_FIELDNOTFOUND | The specified field cannot be found.        |
| WFS_ERR_CHK_FIELDINVALID  | The specified field is invalid.             |
| WFS_ERR_CHK_CHARSETDATA   | The character set(s) found is not supported |
|                           | by the Service Provider.                    |

## 5. Execute Commands

## 5.1 WFS CMD CHK PROCESS FORM

## **Description**

This function initiates feeding and processing of a check. Based on the form definition and *dwOptions* field, the MICR/OCR data is read, check image is scanned, check is endorsed, and MICR/OCR is written. Depending upon the check reader/scanner unit, for each WFS\_CMD\_CHK\_PROCESS\_FORM command executed, a single feed/eject of the check will usually occur.

If the invoking application needs to read the check MICR/OCR data prior to knowing what to write to the check in the form of endorsement data or MICR/OCR data then a WFS\_CMD\_CHK\_PROCESS\_FORM command must first be executed with a NULL lpszOutputFields field or dwOptions field set to WFS\_CHK\_OPT\_NO\_WRITE followed by another WFS\_CMD\_CHK\_PROCESS\_FORM command with appropriate lpszOutputFields field content to be written.

## **Input Param**

## LPWFSCHKINPROCESSFORM lpChkInProcessForm;

#### lpszFormName

Points to the null-terminated name of the form.

## lpszMediaName

Points to the null-terminated media name.

## lpszInputFields

Pointer to a list of null-terminated field names from which to read input data, with the final name terminating with two null characters. If *lpszInputFields* contains two null characters then no data is read (no MICR/OCR fields are read).

#### lpszOutputFields

Pointer to a series of "<FieldName>=<FieldValue>" strings, where each string is null-terminated with the entire field string terminating with two null characters. If *lpszOutputFields* contains two null characters then no data is written (no data is endorsed and no MICR/OCR is written).

## lpszUNICODEOutputFields

Pointer to a series of "<FieldName>=<FieldValue>" UNICODE strings, where each string is null-terminated with the entire field string terminating with two null characters.

The *lpszUNICODEOutputFields* field should only be used if the form is encoded in UNICODE representation. This can be determined with the WFS INF CHK QUERY FORM command.

#### dwOptions |

One or more of the following flags are set:

| Value                   | Meaning                                     |
|-------------------------|---------------------------------------------|
| WFS_CHK_OPT_AUTOFEED    | Auto feed check (Check automatically feed   |
|                         | and ejected).                               |
| WFS_CHK_OPT_ICAPFRONT   | Image capture (scan image) front of check.  |
| WFS_CHK_OPT_ICAPBACK    | Image capture (scan image) back of check.   |
| WFS_CHK_OPT_NO_MICR_OCR | Do not read MICR/OCR fields.                |
| WFS_CHK_OPT_NO_WRITE    | Do not write text or graphic output fields. |

## Output Param LPWFSCHKOUTPROCESSFORM lpOutProcessForm;

```
typedef struct _wfs_chk_out_process_form
     LPSTR
                     lpszInputFields;
     LPWSTR
                     lpszUNICODEInputFields;
     WORD
                     wFrontImageType;
     ULONG
                    ulFrontImageSize;
     LPBYTE
                    lpFrontImage;
     WORD
                     wBackImageType;
     ULONG
                     ulBackImageSize;
     LPRYTE
                     lpBackImage;
     } WFSCHKOUTPROCESSFORM, *LPWFSCHKOUTPROCESSFORM;
```

## lpszInputFields

Pointer to a series of "<FieldName>=<FieldValue>" strings, where each string is null-terminated with the entire input field string terminating with two null characters.

Contains a sequence such as (given a U.S. personal check):

 $ROUTETRANS=021203501 \\ \label{eq:count} \textbf{00000} \\ 01000 \\ \textbf{0000} \\ \textbf{00000} \\ \textbf{000000} \\ \textbf{00000} \\ \textbf{000000} \\ \textbf{00000} \\ \textbf{000000} \\ \textbf{00000} \\ \textbf{00000} \\ \textbf{00000} \\ \textbf{00000} \\ \textbf{00000} \\ \textbf{0$ 

## lpszUNICODEInputFields

Pointer to a series of "<FieldName>=<FieldValue>" UNICODE strings, where each string is null-terminated with the entire input field string terminating with two null characters.

## wFrontImageType

Specifies the format of the front of the check image returned by this command as one of the following flags:

| Value            | Meaning                              |
|------------------|--------------------------------------|
| WFS_CHK_IMAGETIF | The returned image is in TIF format. |
| WFS_CHK_IMAGEMTF | The returned image is in MTF format  |
|                  | (Metafile format).                   |
| WFS CHK IMAGEBMP | The returned image is in BMP format. |

## ul Front Image Size

Count of bytes of front of check image data.

## *lpFrontImage*

Points to the front of check image data.

## wBackImageType

Specifies the format of the back of the check image returned by this command as one of the following flags:

| Value            | Meaning                              |
|------------------|--------------------------------------|
| WFS_CHK_IMAGETIF | The returned image is in TIF format. |
| WFS_CHK_IMAGEMTF | The returned image is in MTF format  |
|                  | (Metafile format).                   |
| WFS_CHK_IMAGEBMP | The returned image is in BMP format. |

#### ulBackImageSize

Count of bytes of back of check image data.

#### *lpBackImage*

Points to the back of check image data.

## **Error Codes**

In addition to the generic error codes defined in [Ref. 1], the following error codes can be generated by this command:

| Value                        | Meaning                                     |
|------------------------------|---------------------------------------------|
| WFS_ERR_CHK_REQDFIELDMISSING | A required field is missing on the check.   |
| WFS_ERR_CHK_FORMNOTFOUND     | The specified form cannot be found.         |
| WFS_ERR_CHK_FORMINVALID      | The specified form definition is invalid.   |
| WFS_ERR_CHK_MEDIANOTFOUND    | The specified media definition cannot be    |
|                              | found.                                      |
| WFS_ERR_CHK_MEDIAINVALID     | The specified media definition is invalid.  |
| WFS_ERR_CHK_MEDIAOVERFLOW    | The form overflowed the media.              |
| WFS_ERR_CHK_FIELDSPECFAILURE | The syntax of the <i>lpszInputFields</i> or |
|                              | lpszOutputFields member is invalid.         |

## CWA 16926-7:2022 (E)

| WFS_ERR_CHK_FIELDERROR  | An error occurred while processing a field, causing termination of the read request. An execute event |
|-------------------------|----------------------------------------------------------------------------------------------------|
|                         | WFS_EXEE_CHK_FIELDERROR is posted with the details.                                                   |
| WFS_ERR_CHK_CHARSETDATA | Character set(s) supported by Service                                                                 |
|                         | Provider is inconsistent with use of                                                                  |
|                         | <i>lpszOutputField</i> or                                                                             |
|                         | lpsz UNICODEO utput Field.                                                                            |
| WFS_ERR_CHK_MEDIAJAM    | The media is jammed. Operator intervention                                                            |
|                         | is required.                                                                                          |
| WFS_ERR_CHK_SHUTTERFAIL | The device is unable to open and/or close its                                                         |

## **Events**

In addition to the generic events defined in [Ref. 1], the following events can be generated by this command:

| Value                      | Meaning                                                                                                    |
|----------------------------|----------------------------------------------------------------------------------------------------|
| WFS_EXEE_CHK_NOMEDIA       | No check has been inserted in the (manual mode) check reader; to be used by the application to generate a message to the operator to insert a check.                                                                                                    |
| WFS_EXEE_CHK_MEDIAINSERTED | A check was inserted; this is only issued following the above event.                                                                                                    |
| WFS_EXEE_CHK_FIELDERROR    | A fatal error occurred while processing a field.                                                                                                    |
| WFS_EXEE_CHK_FIELDWARNING  | A non-fatal error occurred while processing a field.                                                                                                    |
| WFS_USRE_CHK_INKTHRESHOLD  | The toner or ink supply is low or empty or the printing contrast with ribbon is weak or not sufficient, operator intervention is required. Note that this event is sent only once, at the point at which the toner becomes low or empty. It is sent with WFS_CHK_INKLOW or WFS_CHK_INKLOW or WFS_CHK_INKOUT status. |

## Comments.

The timeout parameter (*dwTimeOut*) in the **WFSExecute** request that passes this command should always be large enough to accommodate prompting the operator to insert a check, having the operator do so, and processing the check.

The application will use <code>lpszOutputField</code> or <code>lpszUNICODEOutputField</code> as an input parameter, depending upon the Service Provider capabilities. Legacy (non-UNICODE aware) applications will only use the <code>lpszOutputField</code> field. UNICODE applications can use either the <code>lpszOutputField</code> or <code>lpszUNICODEOutputField</code> fields, provided the Service Provider is UNICODE compliant.

## 5.2 WFS\_CMD\_CHK\_RESET

## **Description**

This command is used by the application to perform a hardware reset which will attempt to return the CHK device to a known good state. This command does not over-ride a lock obtained by another application or service handle.

The device will attempt to either retain, eject or will perform no action on any media found in the CHK as specified in the *lpwResetIn* parameter. It may not always be possible to retain or eject the media as specified because of hardware problems. If a media is found inside the device the WFS\_SRVE\_CHK\_MEDIADETECTED event will inform the application where media was actually moved to. If no action is specified the media will not be moved even if this means that the CHK cannot be recovered.

## **Input Param**

## LPWORD lpwResetIn;

Specifies the action to be performed on any media found within the CHK as one of the following values:

| Value                  | Meaning                              |
|------------------------|--------------------------------------|
| WFS_CHK_RESET_EJECT    | Eject any media found.               |
| WFS_CHK_RESET_CAPTURE  | Retain any media found.              |
| WFS CHK RESET NOACTION | No Action should be performed on any |
|                        | media found.                         |

If *lpwResetIn* is a NULL pointer the Service Provider will determine where to move any media found.

## **Output Param**

#### None.

#### **Error Codes**

In addition to the generic error codes defined in [Ref. 1], the following error codes can be generated by this command:

| Value                   | Meaning                                       |
|-------------------------|-----------------------------------------------|
| WFS_ERR_CHK_MEDIAJAM    | The media is jammed. Operator intervention    |
|                         | is required.                                  |
| WFS_ERR_CHK_SHUTTERFAIL | The device is unable to open and/or close its |
|                         | shutter.                                      |

## **Events**

In addition to the generic events defined in [Ref. 1], the following events can be generated by this command:

| Value                      | Meaning                                                          |
|----------------------------|------------------------------------------------------------------|
| WFS_SRVE_CHK_MEDIADETECTED | This event is generated when a media is detected during a reset. |

## Comments

None.

## 5.3 WFS\_CMD\_CHK\_SET\_GUIDANCE\_LIGHT

## **Description**

This command is used to set the status of the CHK guidance lights. This includes defining the flash rate, the color and the direction. When an application tries to use a color or direction that is not supported then the Service Provider will return the generic error WFS ERR UNSUPP DATA.

## **Input Param**

## LPWFSCHKSETGUIDLIGHT lpSetGuidLight;

## wGuidLight

Specifies the index of the guidance light to set as one of the values defined within the capabilities section.

#### dwCommand ...

Specifies the state of the guidance light indicator as WFS\_CHK\_GUIDANCE\_OFF or a combination of the following flags consisting of one type B, optionally one type C and optionally one type D. If no value of type C is specified then the default color is used. The Service Provider determines which color is used as the default color.

| Value                         | Meaning                            | Type |
|-------------------------------|------------------------------------|------|
| WFS_CHK_GUIDANCE_OFF          | The light indicator is turned off. | A    |
| WFS_CHK_GUIDANCE_SLOW_FLASH   | The light indicator is set to      | В    |
|                               | flash slowly.                      |      |
| WFS_CHK_GUIDANCE_MEDIUM_FLASH | The light indicator is set to      | В    |
|                               | flash medium frequency.            |      |
| WFS_CHK_GUIDANCE_QUICK_FLASH  | The light indicator is set to      | В    |
|                               | flash quickly.                     |      |
| WFS_CHK_GUIDANCE_CONTINUOUS   | The light indicator is turned      | В    |
|                               | on continuously (steady).          |      |
| WFS_CHK_GUIDANCE_RED          | The light indicator                | C    |
|                               | color is set to red.               |      |
| WFS_CHK_GUIDANCE_GREEN        | The light indicator                | C    |
|                               | color is set to green.             |      |
| WFS_CHK_GUIDANCE_YELLOW       | The light indicator                | C    |
|                               | color is set to yellow.            |      |
| WFS_CHK_GUIDANCE_BLUE         | The light indicator                | C    |
|                               | color is set to blue.              |      |
| WFS_CHK_GUIDANCE_CYAN         | The light indicator                | C    |
|                               | color is set to cyan.              |      |
| WFS_CHK_GUIDANCE_MAGENTA      | The light indicator                | C    |
|                               | color is set to magenta.           |      |
| WFS_CHK_GUIDANCE_WHITE        | The light indicator                | C    |
|                               | color is set to white.             |      |
| WFS_CHK_GUIDANCE_ENTRY        | The light indicator is set         | D    |
|                               | to the entry state.                |      |
| WFS_CHK_GUIDANCE_EXIT         | The light indicator is set         | D    |
|                               | to the exit state.                 |      |

## Output Param None.

**Error Codes** 

In addition to the generic error codes defined in [Ref. 1], the following error codes can be generated by this command:

| Value                    | Meaning                                                                                                  |
|--------------------------|----------------------------------------------------------------------------------------------------|
| WFS_ERR_CHK_INVALID_PORT | An attempt to set a guidance light to a new value was invalid because the guidance light does not exist. |

**Events** 

Only the generic events defined in [Ref. 1] can be generated by this command.

## Comments

Guidance light support was added into the CHK primarily to support guidance lights for workstations where more than one instance of a CHK is present. The original SIU guidance light mechanism was not able to manage guidance lights for workstations with multiple CHKs. This command can also be used to set the status of the CHK guidance lights when only one instance of a CHK is present.

The slow and medium flash rates must not be greater than 2.0 Hz. It should be noted that in order to comply with American Disabilities Act guidelines only a slow or medium flash rate must be used.

# WFS\_CMD\_CHK\_POWER\_SAVE\_CONTROL

## **Description**

This command activates or deactivates the power-saving mode.

If the Service Provider receives another execute command while in power saving mode, the Service Provider automatically exits the power saving mode, and executes the requested command. If the Service Provider receives an information command while in power saving mode, the Service Provider will not exit the power saving mode.

## **Input Param**

## LPWFSCHKPOWERSAVECONTROL lpPowerSaveControl;

```
typedef struct wfs chk power save control
                     usMaxPowerSaveRecoveryTime;
     USHORT
     } WFSCHKPOWERSAVECONTROL, *LPWFSCHKPOWERSAVECONTROL;
```

## usMaxPowerSaveRecoveryTime

Specifies the maximum number of seconds in which the device must be able to return to its normal operating state when exiting power save mode. The device will be set to the highest possible power save mode within this constraint. If usMaxPowerSaveRecoveryTime is set to zero then the device will exit the power saving mode.

## Output Param None.

## **Error Codes**

In addition to the generic error codes defined in [Ref. 1], the following error codes can be generated by this command:

| Value                          | Meaning                                                                                                    |
|--------------------------------|----------------------------------------------------------------------------------------------------|
| WFS_ERR_CHK_POWERSAVETOOSHORT  | The power saving mode has not been activated because the device is not able to resume from the power saving mode within the specified <i>usMaxPowerSaveRecoveryTime</i> value. |
| WFS ERR CHK POWERSAVEMEDIAPRES |                                                                                                    |
|                                | The power saving mode has not been activated because media is present inside the device.                                                                                       |

#### **Events**

In addition to the generic events defined in [Ref. 1], the following events can be generated by this command:

Value Meaning WFS SRVE CHK POWER SAVE CHANGE The power save recovery time has changed.

## **Comments**

None.

## 5.5 WFS CMD CHK SYNCHRONIZE COMMAND

## **Description**

This command is used to reduce response time of a command (e.g. for synchronization with display) as well as to synchronize actions of the different device classes. This command is intended to be used only on hardware which is capable of synchronizing functionality within a single device class or with other device classes.

The list of execute commands which this command supports for synchronization is retrieved in the *lpdwSynchronizableCommands* parameter of the WFS INF CHK CAPABILITIES.

This command is optional, i.e. any other command can be called without having to call it in advance. Any preparation that occurs by calling this command will not affect any other subsequent command. However, any subsequent execute command other than the one that was specified in the *dwCommand* input parameter will execute normally and may invalidate the pending synchronization. In this case the application should call the

WFS CMD CHK SYNCHRONIZE COMMAND again in order to start a synchronization.

#### **Input Param**

## LPWFSCHKSYNCHRONIZECOMMAND lpSynchronizeCommand;

#### dwCommand

The command ID of the command to be synchronized and executed next.

## *lpCmdData*

Pointer to data or a data structure that represents the parameter that is normally associated with the command that is specified in *dwCommand*. For example, if *dwCommand* is WFS\_CMD\_CHK\_PROCESS\_FORM then *lpCmdData* will point to a WFSCHKINPROCESSFORM structure. This parameter can be NULL if no command input parameter is needed or if this detail is not needed to synchronize for the command.

It will be device-dependent whether the synchronization is effective or not in the case where the application synchronizes for a command with this command specifying a parameter but subsequently executes the synchronized command with a different parameter. This case should not result in an error; however, the preparation effect could be different from what the application expects. The application should, therefore, make sure to use the same parameter between *lpCmdData* of this command and the subsequent corresponding execute command.

## **Output Param**

None.

## **Error Codes**

In addition to the generic error codes defined in [Ref. 1], the following error codes can be generated by this command:

| Value                         | Meaning                                            |
|-------------------------------|----------------------------------------------------|
| WFS_ERR_CHK_COMMANDUNSUPP     | The command specified in the dwCommand             |
|                               | field is not supported by the Service              |
|                               | Provider.                                          |
| WFS_ERR_CHK_SYNCHRONIZEUNSUPP | The preparation for the command specified          |
|                               | in the dwCommand with the parameter                |
|                               | specified in the <i>lpCmdData</i> is not supported |
|                               | by the Service Provider.                           |

## Events

Only the generic events defined in [Ref. 1] can be generated by this command.

#### Comments

None.

# 6. Events

## 6.1 WFS\_EXEE\_CHK\_NOMEDIA

**Description** This event specifies that the physical check must be inserted into the device in order for the

execute command to proceed.

**Event Param** LPSTR lpszUserPrompt;

lpszUserPrompt

Points to a null-terminated string which identifies the prompt string which is configured for the

form (the USERPROMPT attribute of the XFSFORM section).

**Comments** The application may use the *lpszUserPrompt* in any manner it sees fit. For example, it might

display the string to the operator, along with a message that the check should be inserted.

# 6.2 WFS\_EXEE\_CHK\_MEDIAINSERTED

**Description** This event specifies that the physical check has been inserted into the device.

Event Param None.

**Comments** The application may use this event to, for example, remove a message box from the screen telling

the user to insert the next check.

# 6.3 WFS\_SRVE\_CHK\_MEDIAINSERTED

**Description** This event specifies that the physical check media has been inserted into the device without any

read execute command being executed. This event is only generated when media is entered in an

unsolicited manner.

Event Param None.

Comments None.

### 6.4 WFS\_EXEE\_CHK\_FIELDERROR

**Description** This event specifies that a fatal error has occurred while processing a field.

**Event Param** LPWFSCHKFIELDFAIL lpFieldFail;

*lpszFormName* 

Points to the null-terminated form name.

*lpszFieldName* 

Points to the null-terminated field name.

wFailure

Specifies the type of failure and can be one of the following:

| Value                         | Meaning                                                                                 |
|-------------------------------|-----------------------------------------------------------------------------------------|
| WFS_CHK_FIELDREQUIRED         | The specified field <i>must</i> be supplied by the application.                         |
| WFS_CHK_FIELDSTATICOVWR       | The specified field is static and thus <i>cannot</i> be overwritten by the application. |
| WFS_CHK_FIELDOVERFLOW         | The value supplied for the specified fields is too long.                                |
| WFS CHK FIELDNOTFOUND         | The specified field does not exist.                                                     |
| WFS CHK FIELDNOTREAD          | The specified field is not an input field.                                              |
| WFS_CHK_FIELDNOTWRITE         | An attempt was made to write to an input field.                                         |
| WFS_CHK_FIELDHWERROR          | The specified field uses special hardware (e.g. OCR) and an error occurred.             |
| WFS_CHK_FIELDTYPENOTSUPPORTED | The form field type is not supported with device.                                       |

# 6.5 WFS\_EXEE\_CHK\_FIELDWARNING

**Description** This event is used to specify that a non-fatal error has occurred while processing a field.

**Event Param** LPWFSCHKFIELDFAIL lpFieldFail;

As defined in the section describing WFS\_EXEE\_CHK\_FIELDERROR.

# 6.6 WFS\_USRE\_CHK\_INKTHRESHOLD

**Description** This user event is used to specify that the state of the ink reached a threshold.

**Event Param** LPWORD lpwInkThreshold;

lpwInkThreshold

Pointer to one of the following flags:

| Value           | Meaning                     |
|-----------------|-----------------------------|
| WFS_CHK_INKFULL | The ink is in a good state. |
| WFS_CHK_INKLOW  | The ink is low.             |
| WFS_CHK_INKOUT  | The ink is out.             |

# 6.7 WFS\_SRVE\_CHK\_MEDIADETECTED

**Description** This service event is generated if media is detected during a reset (WFS\_CMD\_CHK\_RESET).

The parameter on the event informs the application of the position of the media on the completion

of the reset.

**Event Param** LPWORD lpwResetOut;

lpwResetOut

Pointer to the position of any media found within the CHK as one of the following values:

| Value                 | Meaning                            |
|-----------------------|------------------------------------|
| WFS CHK MEDIAEJECTED  | The media was ejected.             |
| WFS_CHK_MEDIARETAINED | The media was retained.            |
| WFS CHK MEDIAJAMMED   | The media is jammed in the device. |

## 6.8 WFS\_SRVE\_CHK\_DEVICEPOSITION

**Description** This service event reports that the device has changed its position status.

**Event Param** LPWFSCHKDEVICEPOSITION lpDevicePosition;

wPosition

Position of the device as one of the following values:

| Value                       | Meaning                               |
|-----------------------------|---------------------------------------|
| WFS_CHK_DEVICEINPOSITION    | The device is in its normal operating |
|                             | position.                             |
| WFS_CHK_DEVICENOTINPOSITION | The device has been removed from its  |
|                             | normal operating position.            |
| WFS_CHK_DEVICEPOSUNKNOWN    | The position of the device cannot be  |
|                             | determined.                           |

### 6.9 WFS\_SRVE\_CHK\_POWER\_SAVE\_CHANGE

**Description** This service event specifies that the power save recovery time has changed.

Event Param LPWFSCHKPOWERSAVECHANGE lpPowerSaveChange;

*usPowerSaveRecoveryTime* 

Specifies the actual number of seconds required by the device to resume its normal operational state. This value is zero if the device exited the power saving mode.

**Comments** 

If another device class compounded with this device enters into a power saving mode this device will automatically enter into the same power saving mode and this event will be generated.

### 7. Forms Language Usage

This section covers the usage of the forms language to accommodate check readers.

The forms language contains the FORMAT attribute in the XFSFIELD section. For check readers, the *formatstring* is used to generate the delimiters for the check fields. For forms intended for use with check readers, the FORMAT attribute is required. The FORMAT keyword is application defined, however may be interpreted by the Service Provider. The following illustrates the use of the FORMAT keyword:

field Amount FORMAT ":NNNNNNNNN:"

field AccountNum FORMAT "0000NNNNNNN<"

field RouteTransit FORMAT ";NNNNNNNNN;"

Field names are not limited to the sample field names above. Punctuation marks are used in place of the standard field separators. A capital N means a number to be read and returned. A zero ("0") means an optional number which, if present, is read and returned. Note that all fields on a check encoder line that have optional numbers should place the zeros on the same end of the format string as an aid to the Service Provider in parsing the code line (for instance, most check readers read the MICR line right to left, so optional numbers should always be on the left side of fields which have them.).

Fields are processed in the order that they appear within the Form definition. If the device supports reading multiple fonts, the FONT attribute of the XFSFIELD section might be significant. The name of the font (e.g. CMC7, E13B, etc.), given here, will cause the check reader to use the appropriate font.

For endorsing checks, the field description specifies the "front" or "back" of the check using the SIDE attribute, and position relative to the trailing or (usually) leading edge of the check.

#### 7.1 Definition Syntax

The syntactic rules for form, field and media definitions are as follows:

- White space space, tab
- Line continuation backslash (\)
- Line termination CR, LF, CR/LF; line termination ends a "keyword section" (a keyword and its value[s])
- Keywords must be all upper case
- Names (field/media/font names) any case; case is preserved; Service Providers are case sensitive
- Strings all strings must be enclosed in double quote characters ("); standard C escape sequences are allowed
- Comments start with two forward slashes (//), end at line termination

#### Other notes:

- The values of a keyword are separated by commas.
- If a keyword is present, all its values must be specified; default values are used only if the keyword is
  absent
- Values that are character strings are marked with asterisks in the definitions below, and must be quoted as specified above.
- All forms can be represented using either ISO 646 (ANSI) or UNICODE character encoding. If the
  UNICODE representation is used then all Names and Strings are restricted to an internal representation of
  ISO 646 (ANSI) characters. Only the INITIALVALUE and FORMAT keyword values can have double
  byte values outside of the ISO 646 (ANSI) character set.
- If forms character encoding is UNICODE then, consistent with the UNICODE standard, the file prefix must be in Little Endian (xFFFE) or Big Endian (xFEFF) notation, such that UNICODE encoding is recognized.

### 7.2 XFS form/media definition files in multi-vendor environments

Although for most Service Providers directory location and extension of XFS form/media definition files are configurable through the registry, the capabilities of Service Providers and or actual hardware may vary. Therefore the following considerations should be taken into account when applications use XFS form definition files with the purpose of running in a multi-vendor environment:

- Physical dimensions of checks are not identical.
- Just-in-time form loading may not be supported by all Service Providers, which makes it impossible to create dynamic form files just before scanning.
- Some form/media definition keywords may not be supported due to limitations of the hardware or software.

#### 7.3 Form and Media Measurements

The UNIT keyword sections of the form and media definitions specify the base horizontal and vertical resolution as follows:

- The *base* value specifies the base unit of measurement.
- The x and y values specify the horizontal and vertical resolution as fractions of the base value (e.g. an x value of 10 and a base value of MM means that the base horizontal resolution is 0.1mm).

The base resolutions thus defined by the UNIT keyword section of the XFSFORM definition are used as the units of the form definition keyword sections:

- SIZE (width and height values)
- ALIGNMENT (xoffset and yoffset values)

and of the field definition keyword sections:

- POSITION (x and y values)
- SIZE (width and height values)

The base resolutions thus defined by the UNIT keyword section of the XFSMEDIA definition are used as the units of the media definition keyword sections:

- SIZE (width and height values)
- CHECKAREA (x, y, width and height values)
- RESTRICTED (x, y, width and height values)

## 7.4 Form Definition

| XFSFORM    |            | formname   |                                                                                                    |
|------------|------------|------------|----------------------------------------------------------------------------------------------------|
| BEGIN      |            |            |                                                                                                    |
| (required) | UNIT       | base,      | Base resolution unit for form definition  MM                                                                                                    |
|            |            |            | INCH                                                                                                    |
|            |            |            | ROWCOLUMN                                                                                                    |
|            |            | x,         | Horizontal base unit fraction                                                                                                    |
|            |            | y          | Vertical base unit fraction                                                                                                    |
| (required) | SIZE       | width,     | Width of form                                                                                                    |
|            |            | height     | Height of form                                                                                                    |
|            | ALIGNMENT  | alignment, | Alignment of the form on the physical medium:  TOPLEFT (default)  TOPRIGHT                                                                                                    |
|            |            |            | BOTTOMLEFT<br>BOTTOMRIGHT                                                                                                    |
|            |            | xoffset,   | Horizontal offset relative to the horizontal alignment specified by alignment. Always specified as a positive value (i.e. if aligned to the right side of the medium, means offset the form to the left). (default = 0)                                                  |
|            |            | yoffset    | Vertical offset relative to the vertical alignment specified by alignment. Always specified as a positive value (i.e. if aligned to the bottom of the medium, means offset the form upward). (default = 0)                                                               |
|            | VERSION    | major,     | Major version number                                                                                                    |
|            |            | minor,     | Minor version number                                                                                                    |
|            |            | date*,     | Creation/modification date                                                                                                    |
|            |            | author*    | Author of form                                                                                                    |
| (required) | LANGUAGE   | languageID | Language used in this form - a 16 bit value (LANGID) which is a combination of a primary (10 bits) and a secondary (6 bits) language ID (This is the standard language ID in the Win32 API; standard macros support construction and decomposition of this composite ID) |
|            | COPYRIGHT  | copyright* | Copyright entry                                                                                                    |
|            | TITLE      | title*     | Title of form                                                                                                    |
|            | COMMENT    | comment*   | Comment section                                                                                                    |
|            | USERPROMPT | prompt*    | Prompt string for user interaction                                                                                                    |
|            | [ XFSFIELD | fieldname  | One field definition (as defined in the next section) for each field in the form                                                                                                    |
|            | BEGIN      |            |                                                                                                    |
| END        | END ]      |            |                                                                                                    |
| END        |            |            |                                                                                                    |

## 7.5 Field Definition

| XFSFIELD   |            | fieldname           |                                                                                                    |
|------------|------------|---------------------|----------------------------------------------------------------------------------------------------|
| BEGIN      |            |                     |                                                                                                    |
| (required) | POSITION   | <i>x</i> , <i>y</i> | Horizontal position (relative to left or right side of form, depending upon HPOSITION keyword) Vertical position (relative to top or bottom of form,                                                                                                    |
|            |            |                     | depending upon VPOSITION keyword)                                                                                                    |
|            | HPOSITION  |                     | Horizontal field positioning relative to:  LEFT (default)  RIGHT                                                                                                    |
|            | VPOSITION  |                     | Vertical field positioning relative to: TOP BOTTOM (default)                                                                                                    |
|            | ТҮРЕ       | fieldtype           | Type of field: GRAPHIC MICR (default) OCR TEXT                                                                                                    |
|            | LANGUAGE   | languageID          | Language used in this field – a 16 bit value (LANGID) which is a combination of a primary (10 bits) and a secondary (6 bits) language ID (This is the standard language ID in the Win32 API; standard macros support construction and decomposition of this composite ID) If unspecified defaults to form definition LANGUAGE specification. |
|            | SIDE       |                     | Side of check. FRONT (default) BACK                                                                                                    |
|            | CLASS      | class               | Field class OPTIONAL (default) STATIC REQUIRED                                                                                                    |
|            | ACCESS     | access              | Access rights of field WRITE (default) READ                                                                                                    |
|            | OVERFLOW   | overflow            | Action on field overflow: TERMINATE (default) TRUNCATE BESTFIT (the Service Provider fits the data into the field as well as it can) OVERWRITE (a contiguous write) WORDWRAP                                                                                                    |
|            | CASE       | case                | Convert field contents to  NOCHANGE (default)  UPPER  LOWER                                                                                                    |
|            | HORIZONTAL | justify             | Horizontal alignment of field contents  LEFT (default)  RIGHT  CENTER  JUSTIFY                                                                                                    |
|            | VERTICAL   | justify             | Vertical alignment of field contents BOTTOM (default) CENTER TOP                                                                                                    |
| (required) | SIZE       | width,<br>height    | Field width Field height                                                                                                    |

| OFFIT E   | . 1         | D: 1 4 1 4 1 1 1 1 1 1 1 1 1 1 1 1 1 1 1                 |
|-----------|-------------|----------------------------------------------------------|
| STYLE     | style       | Display attributes as a combination of the following,    |
|           |             | ORed together using the " " operator:                    |
|           |             | NORMAL (default)                                         |
|           |             | BOLD                                                     |
|           |             | ITALIC                                                   |
|           |             | UNDER (single underline)                                 |
|           |             | DOUBLEUNDER (double underline)                           |
|           |             |                                                          |
|           |             | DOUBLE (double width)                                    |
|           |             | TRIPLE (triple width)                                    |
|           |             | QUADRUPLE (quadruple width)                              |
|           |             | STRIKETHROUGH                                            |
|           |             | ROTATE90 (rotate 90 degrees clockwise)                   |
|           |             | ROTATE270 (rotate 270 degrees clockwise)                 |
|           |             | UPSIDEDOWN (upside down)                                 |
|           |             | PROPORTIONAL (proportional spacing)                      |
|           |             | DOUBLEHIGH                                               |
|           |             | TRIPLEHIGH                                               |
|           |             |                                                          |
|           |             | QUADRUPLEHIGH<br>CONDENSED                               |
|           |             | CONDENSED                                                |
|           |             | SUPERSCRIPT                                              |
|           |             | SUBSCRIPT                                                |
|           |             | OVERSCORE                                                |
|           |             | LETTERQUALITY                                            |
|           |             | NEARLETTERQUALITY                                        |
|           |             | DOUBLESTRIKE                                             |
|           |             | OPAQUE (If omitted then default attribute is             |
|           |             | transparent)                                             |
|           |             | Some of these Styles may be mutually exclusive, or       |
|           |             | may combine to provide unexpected results.               |
| SCALING   | 1:          |                                                          |
| SCALING   | scalingtype | Information on how to size the GRAPHIC within the field: |
|           |             | BESTFIT (default) scale to size indicated                |
|           |             | ASIS render at native size                               |
|           |             | MAINTAINASPECT                                           |
|           |             | scale as close as possible to size indicated             |
|           |             | while maintaining the aspect ratio and not               |
|           |             | losing graphic information.                              |
|           |             | SCALING is only relevant for GRAPHIC field types.        |
| FONT      | fontname*   | For MICR or OCR WRITE field, in some cases this          |
| 10111     | jonnanc     | predefines the following parameters:                     |
|           |             | CMC7                                                     |
|           |             | E13B                                                     |
|           |             |                                                          |
|           |             | For TEXT field, font name is interpreted by the Service  |
|           |             | Provider. In some cases it may indicate printer resident |
|           |             | fonts, and in others it may indicate the name of a       |
|           |             | downloadable font.                                       |
| POINTSIZE | pointsize   | Point size                                               |
| CPI       | срі         | Characters per inch                                      |
| LPI       | lpi         | Lines per inch                                           |
|           | 1 7.        | r                                                        |

| (required) | FORMAT       | formatstring* | For MICR or OCR READ field, the <i>formatstring</i> is used                                                    |
|------------|--------------|---------------|----------------------------------------------------------------------------------------------------|
|            |              |               | to generate the delimiters for the check fields; its usage                                                     |
|            |              |               | is application defined. The FORMAT keyword may                                                                 |
|            |              |               | also be interpreted by the Service Provider.                                                                   |
|            |              |               | To have the MICR/OCR check line fields parsed, the                                                             |
|            |              |               | field names must be defined. The FORMAT keyword                                                                |
|            |              |               | for three fields are illustrated as follows:                                                                   |
|            |              |               | Amount FORMAT ";NNNNNNNNNN;"                                                                                   |
|            |              |               | AccountNum FORMAT "0000NNNNNNN" "                                                                              |
|            |              |               | RouteTransit FORMAT ";NNNNNNNNN;"                                                                              |
|            |              |               | Field names are not limited to the above sample field                                                          |
|            |              |               | names.                                                                                                    |
|            |              |               | To define the entire MICR/OCR check line as an                                                                 |
|            |              |               | unparsed field to be returned to the application, a field                                                      |
|            |              |               | must be defined with the name "MICROCRDATA".                                                                   |
|            |              |               | Punctuation marks are used in place of the standard                                                            |
|            |              |               | field separators. A capital N means a number is to be                                                          |
|            |              |               | read and returned. A zero ("0") means an optional                                                              |
|            |              |               | number which, if present, is read and returned.                                                                |
|            |              |               | Note that all fields on a check encoder line that have                                                         |
|            |              |               | optional numbers should place the zeros on the same                                                            |
|            |              |               | end of the format string as an aid to the Service                                                              |
|            |              |               | Provider in parsing the code line (for instance, most                                                          |
|            |              |               | check readers read the MICR line right to left, so                                                             |
|            |              |               | optional numbers should always be on the left side of                                                          |
|            |              |               | fields which have them.).                                                                                      |
|            |              |               | For TEXT field, this is an application defined input                                                           |
|            |              |               | field describing how the application should format the                                                         |
|            | INITIALVALUE | value*        | data. This may be interpreted by the Service Provider.  Initial value, for GRAPHIC type fields, this value may |
|            | INITIALVALUE | vaiue         | contain the filename of the graphic image. The type of                                                         |
|            |              |               | this graphic will be determined by the file extension                                                          |
|            |              |               | (e.g. BMP for Windows Bitmap). Graphic file name                                                               |
|            |              |               | may be full or partial path.                                                                                   |
|            |              |               | For example "C:\XFS\XFSLOGO.BMP" illustrates use                                                               |
|            |              |               | of full path name.                                                                                             |
|            |              |               | A file name specification of "LOGO.BMP" illustrates                                                            |
|            |              |               | partial path name. In this instance file is obtained from                                                      |
|            |              |               | current directory.                                                                                             |
| END        |              |               | · ·                                                                                                    |

### 7.6 Media Definition

The media definition determines those characteristics that result from the combination of a particular media type together with a particular check. The aim is to make it easy to move forms between different checks which might have different constraints on how they handle a specific media type. It is the Service Provider's responsibility to ensure that the form definition does not specify the reading/writing of any fields that conflict with the media definition. An example of such a conflict might be that the form definition asks for a field to be read/written in an area that the media definition defines as a restricted area.

| XFSMEDIA   |            | medianame* |                                           |
|------------|------------|------------|-------------------------------------------|
| BEGIN      |            |            |                                           |
|            | TYPE       | type       | Predefined media types are:               |
|            |            |            | CHECK                                     |
| (required) | UNIT       | base,      | Base resolution unit for media definition |
|            |            |            | MM                                        |
|            |            |            | INCH                                      |
|            |            |            | ROWCOLUMN                                 |
|            |            | х,         | Horizontal base unit fraction             |
|            |            | y          | Vertical base unit fraction               |
| (required) | SIZE       | width,     | Width of physical media                   |
|            |            | height     | Height of physical media                  |
|            | CHECKAREA  | х,         | Check area relative                       |
|            |            | y,         | to top left corner                        |
|            |            | width,     | of physical media                         |
|            |            | height     | (default = physical size of media)        |
|            | RESTRICTED | х,         | Restricted area relative to               |
|            |            | y,         | to top left corner                        |
|            |            | width,     | of physical media                         |
|            |            | height     | (default = no restricted area)            |
| END        |            |            |                                           |

## 8. C - Header file

```
/*********************************
* xfschk.h XFS - Check reader/scanner (CHK) definitions
                  Version 3.50 (November 18 2022)
***********************
#ifndef __INC_XFSCHK__H
#define INC XFSCHK H
#ifdef __cplu
extern "C" {
         cplusplus
#endif
#include <xfsapi.h>
/* be aware of alignment */
#pragma pack(push,1)
/* value of WFSCHKCAPS.wClass */
#define
           WFS SERVICE CLASS CHK
#define WFS SERVICE VERSION CHK
                                                    (0x3203) /* Version 3.50 */
#define WFS SERVICE NAME CHK
                                                    "CHK"
                                                    (WFS SERVICE CLASS CHK * 100)
#define CHK SERVICE OFFSET
/* CHK Info Commands */
#define WFS_INF_CHK_STATUS
                                                    (CHK SERVICE OFFSET + 1)
#define WFS_INF_CHK_CAPABILITIES #define WFS_INF_CHK_FORM_LIST
                                                    (CHK_SERVICE_OFFSET + 2)
(CHK_SERVICE_OFFSET + 3)
                                               (CHK_SERVICE_OFFSET + 2)
(CHK_SERVICE_OFFSET + 3)
(CHK_SERVICE_OFFSET + 4)
(CHK_SERVICE_OFFSET + 5)
(CHK_SERVICE_OFFSET + 6)
(CHK_SERVICE_OFFSET + 7)
#define WFS INF CHK_MEDIA_LIST
#define WFS INF CHK QUERY FORM
#define WFS_INF_CHK_QUERY_MEDIA
#define WFS_INF_CHK_QUERY_FIELD
                                                   (CHK SERVICE OFFSET + 7)
/* CHK Command Verbs */
#define WFS_CMD_CHK_PROCESS_FORM (CHK_SERVICE_OFFSET + 1)
#define WFS_CMD_CHK_RESET
#define WFS_CMD_CHK_SET_GUIDANCE_LIGHT
#define WFS_CMD_CHK_POWER_SAVE_CONTROL
                                                    (CHK_SERVICE_OFFSET + 2)
                                                    (CHK SERVICE OFFSET + 3)
                                                    (CHK SERVICE OFFSET + 4)
#define WFS CMD CHK SYNCHRONIZE COMMAND
                                                    (CHK SERVICE OFFSET + 5)
/* CHK Messages */
#define WFS EXEE CHK NOMEDIA
                                                    (CHK SERVICE OFFSET + 1)
#define WFS EXEE CHK MEDIAINSERTED
                                                    (CHK SERVICE OFFSET + 2)
#define WFS_SRVE_CHK_MEDIAINSERTED
                                                    (CHK_SERVICE_OFFSET + 3)
#define WFS_EXEE_CHK_FIELDERROR
#define WFS_EXEE_CHK_FIELDWARNING
                                                    (CHK_SERVICE_OFFSET + 4)
(CHK_SERVICE_OFFSET + 5)
#define WFS USRE CHK_INKTHRESHOLD
                                                    (CHK SERVICE OFFSET + 6)
#define WFS_SRVE_CHK_MEDIADETECTED (CHK_SERVICE_OFFSET + 7)
#define WFS_SRVE_CHK_DEVICEPOSITION (CHK_SERVICE_OFFSET + 8)
#define WFS_SRVE_CHK_POWER_SAVE_CHANGE (CHK_SERVICE_OFFSET + 9)
/* values of WFSCHKSTATUS.fwDevice */
#define
           WFS CHK DEVONLINE
                                                    WFS_STAT_DEVONLINE
#define
           WFS CHK DEVOFFLINE
                                                    WFS STAT DEVOFFLINE
```

```
WFS_STAT_DEVPOWEROFF
WFS_STAT_DEVNODEVICE
WFS_STAT_DEVUSERERROR
WFS_STAT_DEVHWERROR
WFS_STAT_DEVBUSY
WFS_STAT_DEVFRAUDATTEMPT
WFS_STAT_DEVPOTENTIALFRAUD
#define WFS CHK DEVPOWEROFF
#define WFS_CHK_DEVNODEVICE
#define WFS_CHK_DEVUSERERROR
#define WFS_CHK_DEVHWERROR
#define WFS_CHK_DEVHWEKK
#define WFS_CHK_DEVBUSY
#define WFS_CHK_DEVFRAUDATTEMPT
#define WFS_CHK_DEVPOTENTIALFRAUD
/* values of WFSCHKSTATUS.fwMedia,
              WFS SRVE CHK MEDIADETECTED event */
#define WFS CHK MEDIANOTSUPP
#define WFS_CHK_MEDIANOTPRESENT
                                                   (1)
#define WFS_CHK_MEDIAREQUIRED
                                                   (2)
#define
            WFS CHK MEDIAPRESENT
                                                   (3)
#define WFS_CHK_MEDIAJAMMED
                                                   (4)
#define WFS CHK MEDIAEJECTED
                                                   (5)
#define WFS CHK MEDIARETAINED
                                                   (6)
/* Size and max index of dwGuidLights array */
            WFS_CHK_GUIDLIGHTS_SIZE (32)
WFS_CHK_GUIDLIGHTS_MAX (WFS_CHK_GUIDLIGHTS_SIZE - 1)
#define
#define
/* Indices of WFSCHKSTATUS.dwGuidLights [...]
               WFSCHKCAPS.dwGuidLights [...]
            WFS CHK GUIDANCE CHECKUNIT (0)
#define
/* Values of WFSCHKSTATUS.dwGuidLights [...]
              WFSCHKCAPS.dwGuidLights [...]
/* Values of WFSCHKSTATUS.wDevicePosition
              WFSCHKDEVICEPOSITION.wPosition */
          WFS_CHK_DEVICEINPOSITION
WFS_CHK_DEVICENOTINPOSITION
WFS_CHK_DEVICEPOSUNKNOWN
#define
                                                   (0)
#define
                                                   (1)
#define
                                                   (2)
#define
            WFS CHK DEVICEPOSNOTSUPP
                                                   (3)
/* values of WFSCHKCAPS.fwType */
#define WFS CHK TYPECHK
                                                   (1)
/* values of WFSCHKSTATUS.fwInk,
              lpwInkThreshold */
```

#### CWA 16926-7:2022 (E)

```
#define WFS_CHK_INKNOTSUPP (0)
#define WFS_CHK_INKFULL (1)
#define WFS_CHK_INKLOW (2)
#define WFS_CHK_INKOUT (3)
/* values of WFSCHKCAPS.fwStamp */
#define WFS_CHK_STAMPNONE
#define WFS_CHK_STAMPFRONT
#define WFS_CHK_STAMPBACK
                                                        (1)
                                                        (2)
                                                       (3)
#define WFS CHK STAMPBOTH
                                                      (4)
/* values of WFSCHKCAPS.wImageCapture */
#define WFS CHK ICAPNONE
                                                        (1)
#define WFS_CHK_ICAPFRONT
#define WFS_CHK_ICAPBACK
#define WFS_CHK_ICAPBOTH
                                                       (2)
                                                        (3)
                                                        (4)
/* values of WFSCHKCAPS.fwCharSupport,
       WFSCHKFRMHEADER.fwCharSupport */
#define WFS_CHK_ASCII
#define WFS_CHK_UNICODE
                                                        (0 \times 0001)
                                                        (0x0002)
/* values of WFSCHKFRMHEADER.wBase,
          WFSCHKFRMMEDIA.wBase */
#define WFS CHK INCH
                                                      (1)
#define WFS_CHK_MM
#define WFS_CHK_ROWCOLUMN
                                                       (2)
                                                        (3)
/* values of WFSCHKFRMHEADER.wAlignment */
#define WFS CHK TOPLEFT
                                                        (1)
#define WFS_CHK_TOPRIGHT
#define WFS_CHK_BOTTOMLEFT
#define WFS_CHK_BOTTOMRIGHT
                                                        (2)
                                                        (3)
                                                        (4)
/* values of WFSCHKFRMMEDIA.fwMediaType */
#define WFS CHK MEDIACHECK
                                                        (1)
/* values of WFSCHKFRMFIELD.fwType */
#define WFS_CHK_FIELDTEXT
#define WFS_CHK_FIELDMICR
#define WFS_CHK_FIELDOCR
                                                        (1)
                                                        (2)
                                                       (3)
#define WFS CHK FIELDGRAPHIC
                                                       (4)
/* values of WFSCHKFRMFIELD.fwClass */
#define WFS CHK CLASSSTATIC
                                                       (1)
#define WFS_CHK_CLASSOPTIONAL
#define WFS_CHK_CLASSREQUIRED
                                                      (2)
                                                        (3)
/* values of WFSCHKFRMFIELD.fwAccess */
#define WFS_CHK_ACCESSREAD
#define WFS_CHK_ACCESSWRITE
                                                        (1)
                                                        (2)
```

```
/* values of WFSCHKFRMFIELD.fwOverflow */
#define
              WFS CHK OVFTERMINATE
                                                              (0)
#define WFS CHK OVFTRUNCATE
                                                              (1)
#define WFS CHK OVFBESTFIT
                                                              (2)
#define WFS CHK OVFOVERWRITE
                                                              (3)
#define WFS CHK OVFWORDWRAP
                                                              (4)
/* values of WFSCHKINPROCESSFORM.dwOptions */
#define WFS_CHK_OPT AUTOFEED
                                                            0x0001
#define WFS_CHK_OPT_AUTOFEED

#define WFS_CHK_OPT_ICAPFRONT

#define WFS_CHK_OPT_ICAPBACK

#define WFS_CHK_OPT_NO_MICR_OCR

#define WFS_CHK_OPT_NO_WRITE
                                                             0x0002
                                                             0x0004
                                                             0x0008
                                                            0 \times 0.010
/* values of WFSCHKOUTPROCESSFORM.wFrontImageType,
                 WFSCHKOUTPROCESSFORM.wBackImageType */
#define WFS CHK IMAGETIF
                                                              (1)
#define WFS_CHK_IMAGEMTF
                                                              (2)
#define WFS CHK IMAGEBMP
                                                              (3)
/* input values to WFS CMD CHK RESET */
#define WFS_CHK_RESET_EJECT
#define WFS_CHK_RESET_CAPTURE
#define WFS_CHK_RESET_NOACTION
                                                              (1)
                                                              (2)
                                                              (3)
/* CHK Errors */
#define WFS_ERR_CHK_FORMNOTFOUND #define WFS_ERR_CHK_FORMINVALID
                                                             (-(CHK SERVICE OFFSET + 0))
                                                          (-(CHK_SERVICE_OFFSET + 1))
(-(CHK_SERVICE_OFFSET + 2))
#define WFS ERR CHK MEDIANOTFOUND
#define WFS_ERR_CHK_MEDIAINVALID
                                                            (-(CHK SERVICE OFFSET + 3))
#define WFS_ERR_CHK_MEDIAOVERFLOW
#define WFS_ERR_CHK_FIELDNOTFOUND
#define WFS_ERR_CHK_FIELDINVALID
#define WFS_ERR_CHK_FIELDERROR
                                                            (-(CHK_SERVICE_OFFSET + 4))
(-(CHK_SERVICE_OFFSET + 5))
(-(CHK_SERVICE_OFFSET + 6))
                                                             (-(CHK SERVICE OFFSET + 7))
#define WFS_ERR_CHK_REQDFIELDMISSING (-(CHK_SERVICE_OFFSET + 8))
#define WFS_ERR_CHK_FIELDSPECFAILURE (-(CHK_SERVICE_OFFSET + 9))
#define WFS_ERR_CHK_CHARSETDATA
#define WFS_ERR_CHK_MEDIAJAM
#define WFS_ERR_CHK_SHUTTERFAIL
#define WFS_ERR_CHK_INVALID_PORT
                                                            (-(CHK_SERVICE_OFFSET + 10))
(-(CHK_SERVICE_OFFSET + 11))
                                                             (-(CHK SERVICE OFFSET + 12))
#define WFS_ERR_CHK_INVALID_PORT (-(CHK_SERVICE_OFFSET + 13))
#define WFS_ERR_CHK_POWERSAVETOOSHORT (-(CHK_SERVICE_OFFSET + 14))
#define WFS_ERR_CHK_POWERSAVEMEDIAPRESENT (-(CHK_SERVICE_OFFSET + 15))
#define WFS_ERR_CHK_COMMANDUNSUPP (-(CHK_SERVICE_OFFSET + 16))
#define WFS_ERR_CHK_SYNCHRONIZEUNSUPP (-(CHK_SERVICE_OFFSET + 17))
/* values of WFSCHKFIELDFAIL.wFailure */
             WFS CHK FIELDREQUIRED
#define
                                                              (1)
#define WFS CHK FIELDSTATICOVWR
                                                              (2)
#define WFS CHK FIELDOVERFLOW
                                                              (3)
#define WFS_CHK_FIELDNOTFOUND
                                                              (4)
#define WFS_CHK_FIELDNOTREAD
                                                              (5)
#define WFS_CHK_FIELDHWERROR
              WFS CHK_FIELDNOTWRITE
                                                              (6)
                                                              (7)
#define WFS CHK FIELDTYPENOTSUPPORTED
                                                              (8)
/* values of WFSCHKSTATUS.wAntiFraudModule */
             WFS CHK AFMNOTSUPP
#define
                                                              (0)
```

#### CWA 16926-7:2022 (E)

```
#define
        WFS CHK AFMOK
                                           (1)
#define WFS_CHK_AFMINOP
#define WFS_CHK_AFMDEVICEDETECTED
#define WFS_CHK_AFMUNKNOWN
                                           (2)
                                           (3)
                                           (4)
/*-----/
/* CHK Info Command Structures */
/*========*/
typedef struct wfs chk status
                  fwDevice;
   WORD
   WORD
                  fwMedia;
                  fwInk;
   WORD
   LPSTR
                 lpszExtra;
                 dwGuidLights[WFS CHK GUIDLIGHTS SIZE];
   DWORD
                 wDevicePosition;
   WORD
                usPowerSaveRecoveryTime;
   USHORT
   WORD
                  wAntiFraudModule;
} WFSCHKSTATUS, *LPWFSCHKSTATUS;
typedef struct wfs chk caps
   WORD
                   wClass;
   WORD
                  fwType;
   BOOL
                  bCompound;
   BOOL
                  bMICR;
                  bock;
   BOOT
   BOOL
                  bAutoFeed;
                  bEndorser;
   BOOL
   BOOL
                 bEncoder;
                fwStamp;
wImageCapture;
lpszFontNames;
lpszEncodeNames;
   WORD
   WORD
   LPSTR
   LPSTR
                 fwCharSupport;
   WORD
   LPSTR
                 lpszExtra;
                 dwGuidLights[WFS CHK GUIDLIGHTS SIZE];
   DWORD
                  bPowerSaveControl;
   BOOL
   BOOL
                  bAntiFraudModule;
   LPDWORD lpdwSynchronizableCommands;
} WFSCHKCAPS, *LPWFSCHKCAPS;
typedef struct _wfs_chk_frm_header
    LPSTR
                  lpszFormName;
   WORD
                  wBase;
   WORD
                  wUnitX;
   WORD
                  wUnitY;
                  wWidth;
   WORD
   WORD
                  wHeight;
   WORD
                  wAlignment;
   WORD
                  wOffsetX;
   WORD
                 wOffsetY;
                  wVersionMajor;
   WORD
   WORD
                  wVersionMinor;
   WORD
                  fwCharSupport;
   LPSTR
                  lpszFields;
} WFSCHKFRMHEADER, *LPWFSCHKFRMHEADER;
typedef struct _wfs_chk_frm_media
   WORD
                  fwMediaType;
   WORD
                  wBase;
   WORD
                  wUnitX;
   WORD
                  wUnitY;
   WORD
                   wSizeWidth;
   WORD
                   wSizeHeight;
```

```
WORD
                 wCheckAreaX;
   WORD
                 wCheckAreaY;
   WORD
                  wCheckAreaWidth;
   WORD
                  wCheckAreaHeight;
   WORD
                  wRestrictedAreaX;
   WORD
                 wRestrictedAreaY;
   WORD
                 wRestrictedAreaWidth;
   WORD
                 wRestrictedAreaHeight;
} WFSCHKFRMMEDIA, *LPWFSCHKFRMMEDIA;
typedef struct wfs chk query field
                  lpszFormName;
   T.PSTR
   LPSTR
                  lpszFieldName;
} WFSCHKQUERYFIELD, *LPWFSCHKQUERYFIELD;
typedef struct _wfs_chk_frm_field
                 lpszFieldName;
   LPSTR
                 fwType;
fwClass;
   WORD
   WORD
   WORD
                 fwAccess;
   WORD
                 fwOverflow;
                 lpszInitialValue;
   LPSTR
                 lpszUNICODEInitialValue;
   LPWSTR
   LPSTR
                  lpszFormat;
                 lpszUNICODEFormat;
   LPWSTR
} WFSCHKFRMFIELD, *LPWFSCHKFRMFIELD;
/*----*/
/* CHK Execute Command Structures */
/*========*/
typedef struct wfs chk in process form
   LPSTR
                  lpszFormName;
                 lpszMediaName;
   LPSTR
                 lpszInputFields;
   LPSTR
   LPSTR
                 lpszOutputFields;
                 lpszUNICODEOutputFields;
   LPWSTR
                  dwOptions;
   DWORD
} WFSCHKINPROCESSFORM, *LPWFSCHKINPROCESSFORM;
typedef struct wfs chk out process form
                 lpszInputFields;
lpszUNICODEInputFields;
   LPSTR
   LPWSTR
                 wFrontImageType;
   WORD
                 ulFrontImageSize;
   ULONG
   LPBYTE
                 lpFrontImage;
   WORD
                  wBackImageType;
   ULONG
                  ulBackImageSize;
                 lpBackImage;
   LPBYTE
} WFSCHKOUTPROCESSFORM, *LPWFSCHKOUTPROCESSFORM;
typedef struct _wfs_chk_set_guidlight
   WORD
                  wGuidLight;
                  dwCommand;
   DWORD
} WFSCHKSETGUIDLIGHT, *LPWFSCHKSETGUIDLIGHT;
typedef struct _wfs_chk_power_save_control
   USHORT
                  usMaxPowerSaveRecoveryTime;
} WFSCHKPOWERSAVECONTROL, *LPWFSCHKPOWERSAVECONTROL;
typedef struct _wfs_chk_synchronize_command
   DWORD
                  dwCommand;
```

#### CWA 16926-7:2022 (E)

```
lpCmdData;
} WFSCHKSYNCHRONIZECOMMAND, *LPWFSCHKSYNCHRONIZECOMMAND;
/* CHK Message Structures */
/*----*/
typedef struct _wfs_chk_field_failure
  LPSTR
              lpszFormName;
  LPSTR
WORD
              lpszFieldName;
              wFailure;
} WFSCHKFIELDFAIL, *LPWFSCHKFIELDFAIL;
typedef struct _wfs_chk_device_position
  WORD
               wPosition;
} WFSCHKDEVICEPOSITION, *LPWFSCHKDEVICEPOSITION;
typedef struct _wfs_chk_power_save_change
              usPowerSaveRecoveryTime;
} WFSCHKPOWERSAVECHANGE, *LPWFSCHKPOWERSAVECHANGE;
/* restore alignment */
#pragma pack(pop)
#endif
#endif /* __INC_XFSCHK__H */
```